**Identificación de zonas con mayor afectación por puntos críticos de acumulación de residuos sólidos ordinarios en San Juan de Pasto, periodo 2014 -2015.**

> Anyela Lorena Narváez Yamá Fernanda Liliana Riascos Rosero

Universidad de Nariño Facultad de Ciencias Humanas Departamento de Geografía San Juan de Pasto 2015

**Identificación de zonas con mayor afectación por puntos críticos de acumulación de residuos sólidos ordinarios en San Juan de Pasto, periodo 2014 -2015.**

> Anyela Lorena Narváez Yamá Fernanda Liliana Riascos Rosero

Trabajo de grado presentado como requisito parcial para optar al Título de Geógrafo, modalidad Diplomado

> Asesor: Carlos Alberto Torres Geógrafo Magister en Sistemas de Información Geográfica

> > Universidad de Nariño Facultad de Ciencias Humanas Departamento de Geografía San Juan de Pasto 2015

# **NOTA DE RESPONSABILIDAD**

Las ideas y conclusiones aportadas en este Trabajo de Grado son Responsabilidad de los autores.

Artículo 1 del Acuerdo No. 324 de octubre 11 de 1966, emanado del honorable

Concejo Directivo de la Universidad de Nariño.

Nota de aceptación

\_\_\_\_\_\_\_\_\_\_\_\_\_\_\_\_\_\_\_\_\_\_\_

-------------------------------------

-------------------------------------

--------------------------------------------

Firma del presidente de jurado

--------------------------------------------

Firma del presidente de jurado

--------------------------------------------

Firma del presidente de jurado

San Juan de Pasto, mayo de 2015

# **RESUMEN**

En la ciudad de San juan de Pasto para el año 2014, se evidencian la conformación aproximadamente de 200 puntos de acumulación de residuos sólidos distribuidos espacialmente, los cuales se encuentran registrados en tablas de datos, fotografías y demás listados que maneja la empresa, información la cual no se encuentra estructurada por lo cual dificulta su aprovechamiento, así como también no permite un proceso de especialización pertinente; teniendo en cuenta este limitante se emplea el uso de herramientas de Sistema de información geográfica para gestionar esta información a través de una base de datos estructurada la cual integre la información alpha numérica y geográfica relacionada con los puntos críticos de acumulación, abriendo camino a procesos de utilidad espacial de dicha información que permita ser visualizada.

# **ABSTRACT**

In the city of Pasto in 2014 , forming about 200 points of accumulation of solid waste spatially distributed , which are registered in data tables, photographs and other listed company that manages the show , information the which it is not structured so difficult to use and also does not allow a process of relevant expertise ; Given this limitation using tools Geographic Information System is used to manage this information through a structured database which integrates alpha numerical and geographical information relating to the critical points of accumulation, paving the way for processes usefulness of the information space that allows it to be displayed .

# Tabla de Contenido

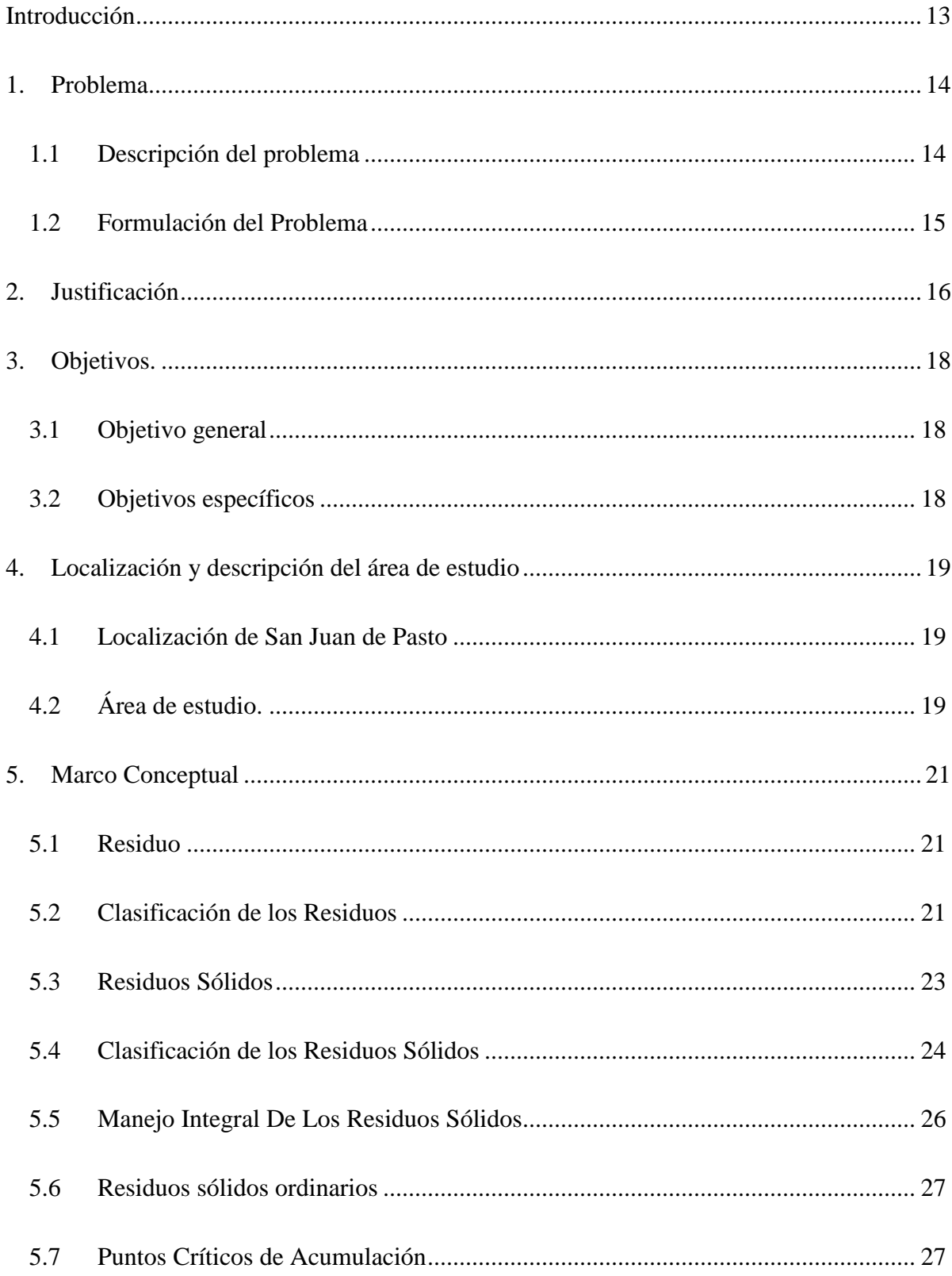

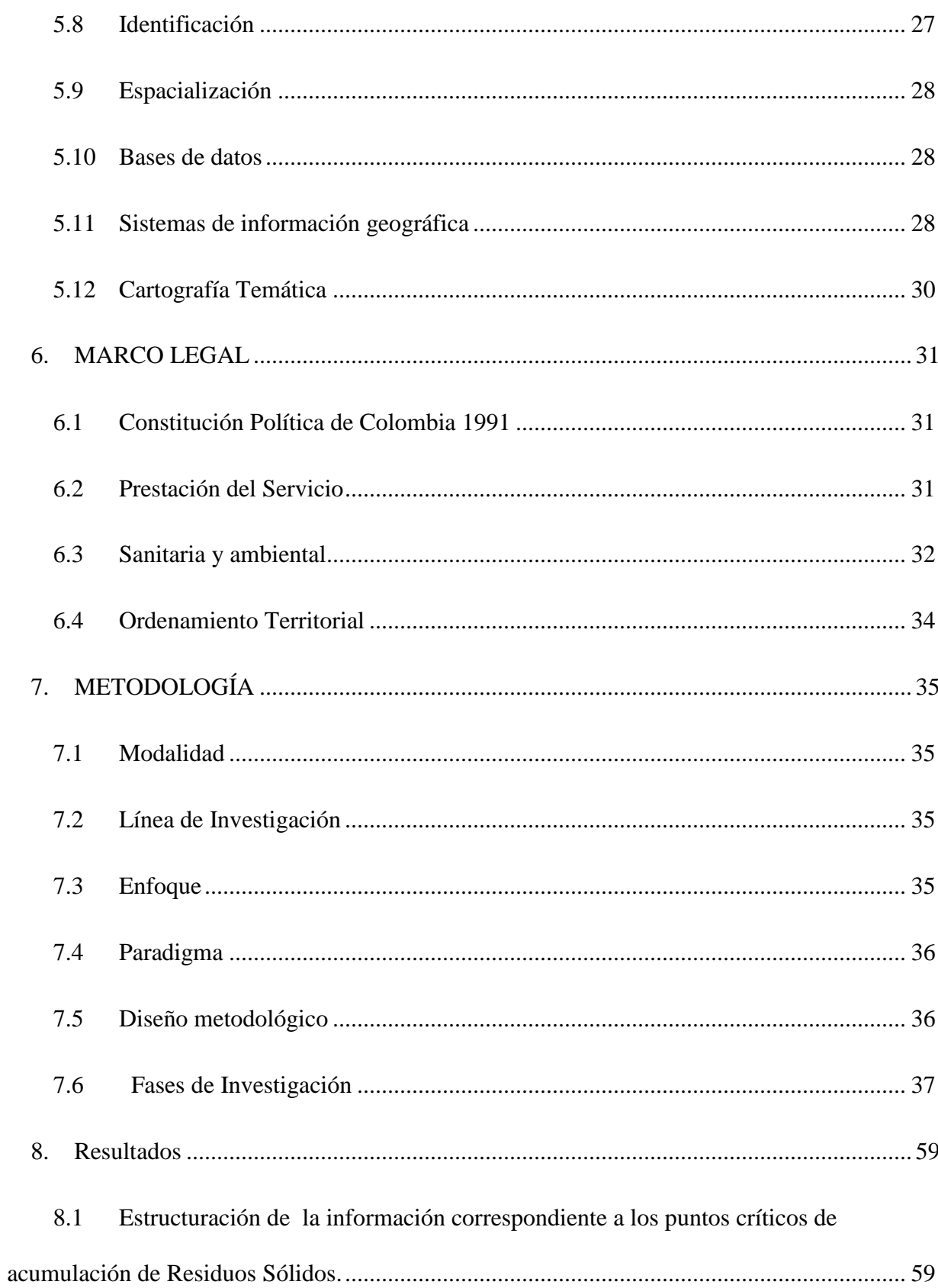

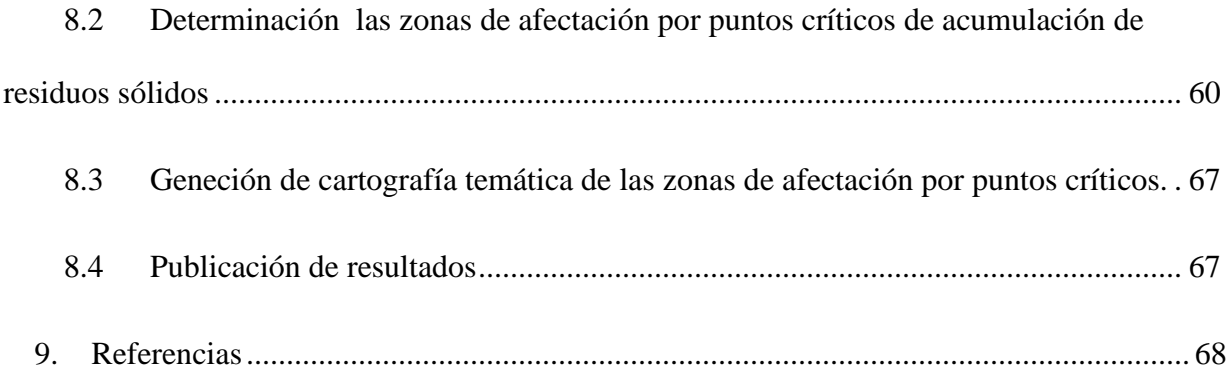

# **Lista de Figuras**

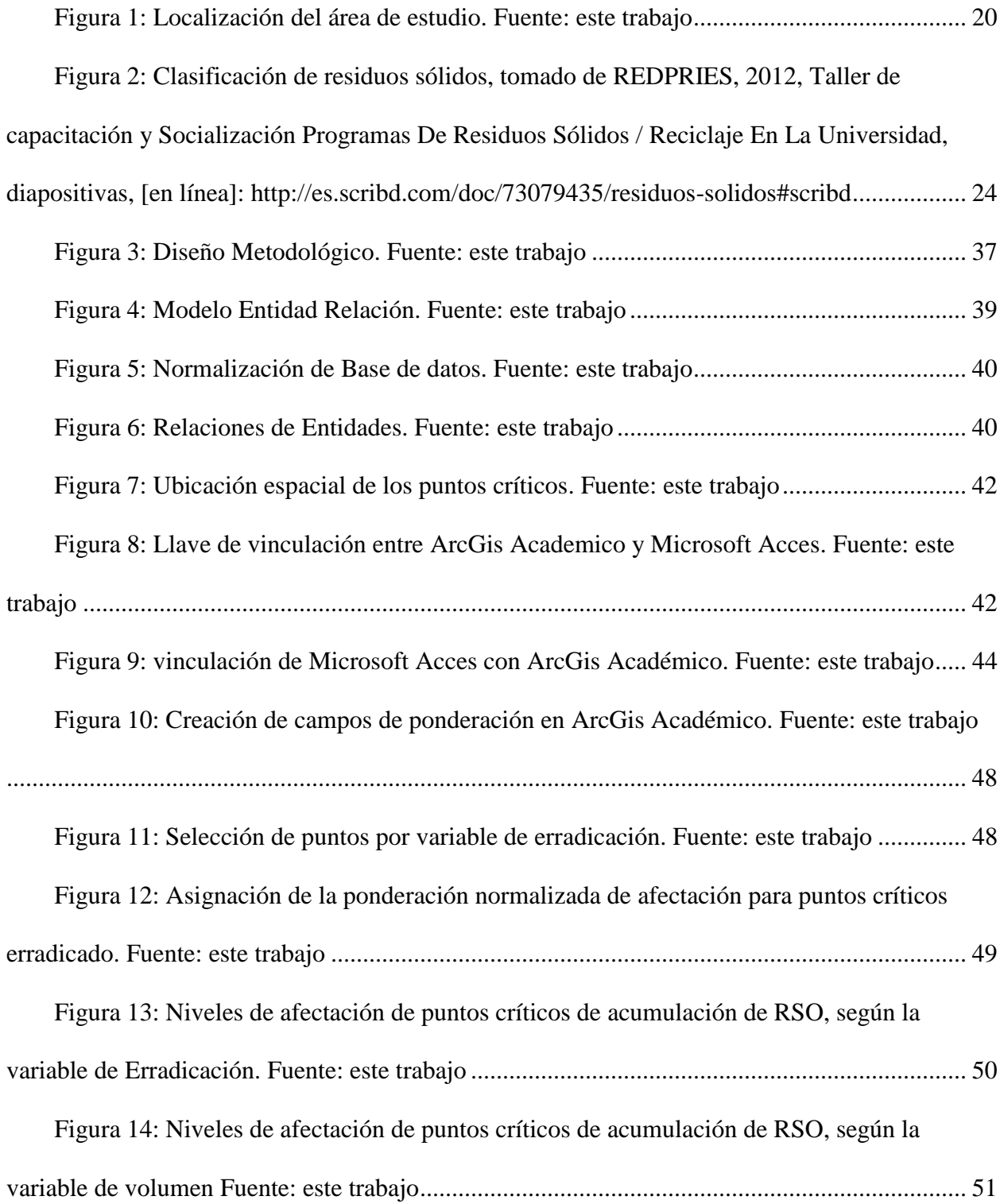

<span id="page-10-0"></span>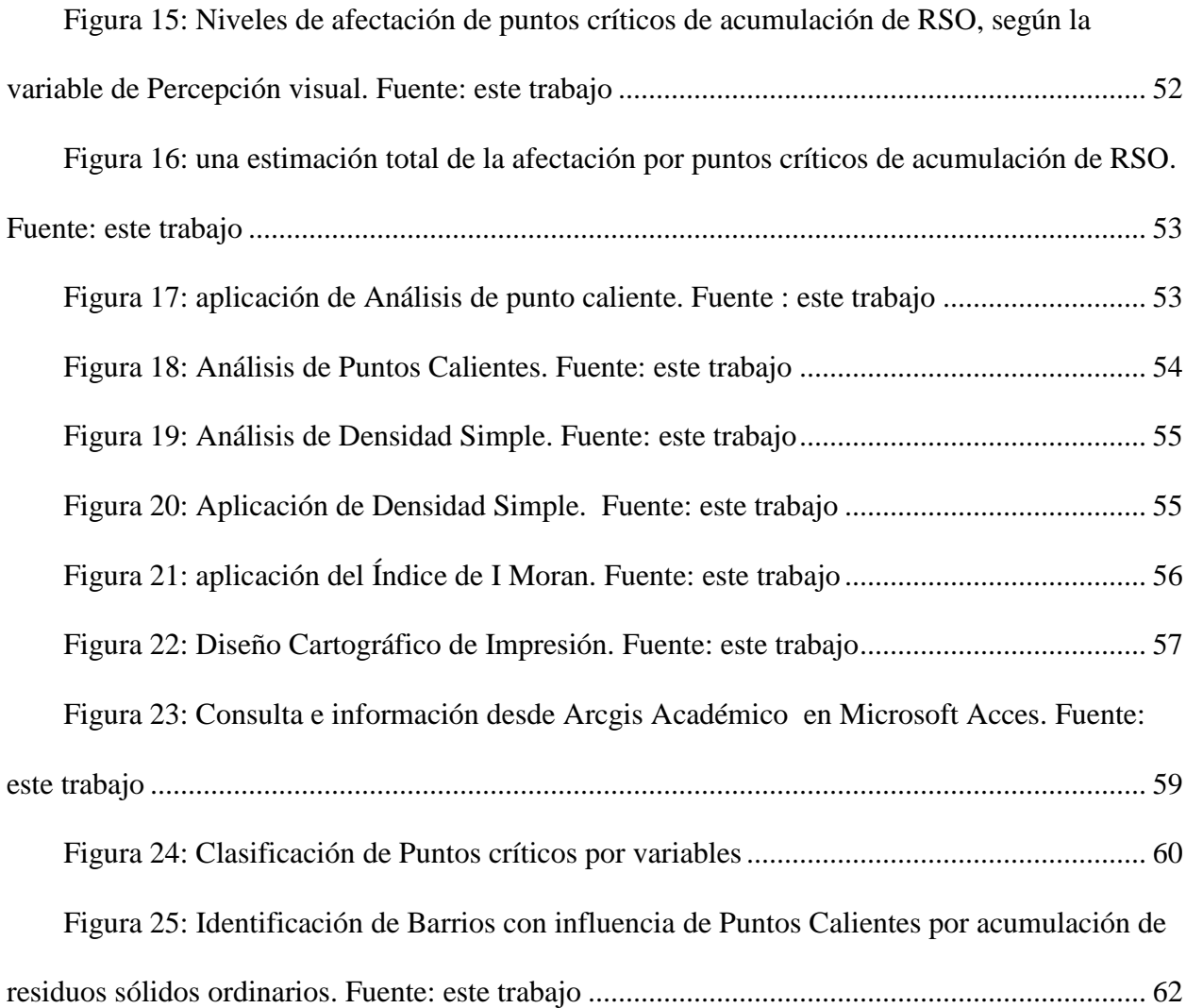

# **Lista de Tablas**

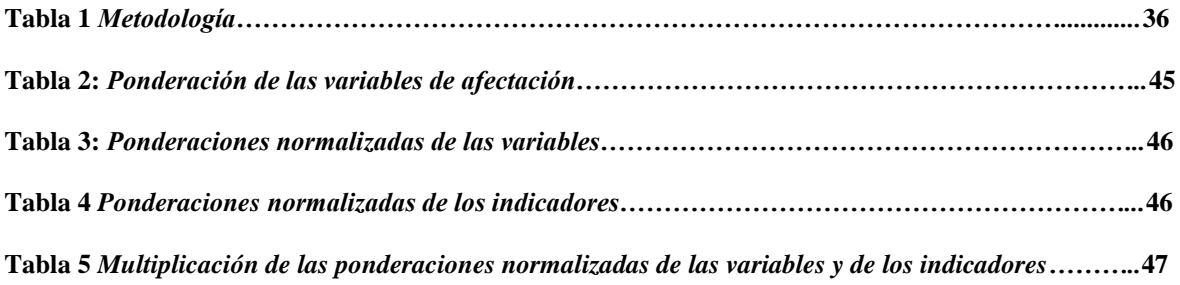

# **Lista de Imágenes**

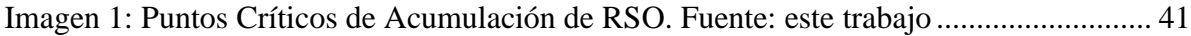

## **Introducción**

En el presente documento desarrollará una iniciativa que pretende aportar desde la aplicación de los Sistemas de Información Geográfica SIG´s, a la especialización de los sectores con mayor afectación ambiental, ocasionada por la existencia de puntos críticos de acumulación de residuos sólidos en San Juan de Pasto.

Con ello, la información cuantitativa y cualitativa existente sobre los puntos críticos se manejará de manera más ordenada y eficaz por medio de la estructuración de una base de datos ,proporcionando de esta manera una visualización más clara de la problemática existente a través de la elaboración de cartografía temática que proporcione información geográfica descriptiva a cerca de esta problemática, dirigida hacia los entes involucrados, como entidades públicas y privadas como para la comunidad en general.

De igual manera la espacialización de dichos sectores se convertirá en uno de los principales insumos para la toma de decisiones y la aplicación de estrategias que permitan desde la erradicación o mitigación de dichos puntos críticos; contribuir a la adecuada Gestión de los Residuos sólidos ordinarios.

#### **1. Problema**

#### <span id="page-13-1"></span><span id="page-13-0"></span>**1.1 Descripción del problema**

El desarrollo de las diferentes actividades humanas, requiere la utilización de materia prima para la generación de productos, estos procesos generan una serie de desechos considerados como materia inservible; a los cuales se les denomina: residuos, que si bien se manejan de una manera adecuada se convierten en materia aprovechable. Los residuos según su estado se clasifican como: (sólido, líquido y gaseoso), a su vez, según el grado de peligrosidad se definen como: peligrosos y ordinarios.

La generación de residuos sólidos ordinarios crece de manera exponencial en relación a la tasa de crecimiento poblacional, convirtiéndose así en una problemática actual de alto impacto a nivel mundial.

El municipio de Pasto cuenta desde hace aproximadamente 17 años con la gestión de residuos sólidos ordinarios, llevada a cabo por la Empresa Metropolitana de Aseo EMAS Pasto S.A E.S.P en conjunto con la Secretaría de Gestión Ambiental de la Alcaldía de Pasto; sin embargo, pese a los servicios que EMAS presta, el municipio evidencia una serie de problemáticas relacionadas con el inadecuado manejo de los residuos sólidos ordinarios.

Esta problemática se presenta debido a una serie de causas entre las cuales predomina, la falta de sensibilidad y compromiso por parte de la comunidad, sumado a la inexistencia de estrategias apropiadas por parte de las entidades públicas y privadas presentes en el municipio; para mitigar los efectos del inadecuado manejo de residuos sólidos ordinarios.

Una de las evidencias más claras del inadecuado manejo de los residuos sólidos ordinarios, es la conformación de puntos críticos denominados como; "lugares en el espacio público, donde se ve afectado el concepto de área limpia de la zona urbana, en estos lugares puntuales llegan a confluir el arrojo de escombros clandestinamente, residuos sólidos ordinarios, lodos provenientes de sumideros los cuales generan problemáticas ambientales a la ciudad" (Mori, 2015).

La existencia de puntos críticos en San juan de Pasto, ocasiona el deterioro ambiental, teniendo como efecto; la proliferación de vectores, la generación de malos olores, el deterioro estético de la ciudad, la contaminación de fuentes hídricas, que al final confluyen en la afección de la salud pública, siendo los principales afectados los habitantes de los sectores en donde se establecen los puntos críticos.

Actualmente EMAS Pasto S.A E.S.P. maneja la información correspondiente a los puntos críticos de acumulación de residuos sólidos ordinarios, mediante registros físicos y digitales como fotografías, documentos, hojas de cálculo, entre otros, los cuales contienen una serie de atributos, sin embargo, se evidencia que esta información no se ha llevado a un proceso de espacialización y organización estructural, lo cual permita visualizar a través de mapas la problemática del manejo de los residuos sólidos en los diferentes sectores de San Juan de Pasto, que al interrelacionarse con información geográfica se convierte en un insumo que oriente la toma de decisiones para enriquecer el proceso de ordenamiento territorial como una herramienta interactiva para los diferentes organismos públicos y privados competentes con esta problemática.

#### <span id="page-14-0"></span>**1.2 Formulación del Problema**

¿Cómo identificar las zonas con mayor afectación por puntos críticos de acumulación de residuos sólidos ordinarios en San Juan de Pasto?

#### **2. Justificación**

<span id="page-15-0"></span>El presente estudio permitió la identificación de las zonas con mayor afectación por puntos críticos de acumulación de residuos sólidos ordinarios en San Juan de Pasto, como evidencia de a la problemática que presenta la ciudad relacionada con el manejo de residuos sólidos.

Si bien la empresa EMAS SA Esp, emplea acciones para la mitigación de esta problemática, la conformación de dichos puntos de acumulación sigue latente como un fenómeno repetitivo distribuido en los diferentes barrios que integran la ciudad de San Juan de Pasto; en relación a este contexto, la realización de este estudio permite la visualización de la problemática a través de mapas temáticos informativos tanto para la comunidad en general, como para la empresa EMAS, proceso el cual se convierte en un insumo importante para la misma que enriquece el proceso de la toma de decisiones correspondiente a esta situación.

En la ciudad de San juan de Pasto para el año 2014, se evidencian la conformación aproximadamente de 200 puntos de acumulación de residuos sólidos distribuidos espacialmente, los cuales se encuentran registrados en tablas de datos, fotografías y demás listados que maneja la empresa, información la cual no se encuentra estructurada por lo cual dificulta su aprovechamiento, así como también no permite un proceso de especialización pertinente; teniendo en cuenta este limitante se emplea el uso de herramientas de Sistema de información geográfica para gestionar esta información a través de una base de datos estructurada la cual integre la información alpha numérica y geográfica relacionada con los puntos críticos de acumulación, abriendo camino a procesos de utilidad espacial de dicha información que permita ser visualizada.

Teniendo en cuenta lo anterior, este estudio se convierte en un insumo innovador que enriquece el proceso de toma de decisiones pertinentes para mitigar esta problemática, por ende identificar las diferentes alternativas a emplearse en los barrios que presentan mayor acumulación de puntos críticos.

Además de esto, la ciencia geográfica aportó las herramientas necesarias para la compresión de este fenómeno espacial partiendo de la relación hombre naturaleza, en un tiempo y espacio determinado, dado al procesamiento de la información utilizada, los criterios seleccionados para la obtención de resultados a través de la aplicación de herramientas SIG y distintos geoprocesamientos ejecutados en el software Arcgis Académico 10.1 en conjunto con Microsoft Access, sin olvidar que los sistemas de información geográfica son una herramienta eficaz para los diferentes procesos de planificación y ordenamiento territorial.

# **3. Objetivos.**

# <span id="page-17-1"></span><span id="page-17-0"></span>**3.1 Objetivo general**

Identificar las zonas con mayor afectación por puntos críticos de acumulación de residuos sólidos ordinarios en San Juan de Pasto.

# <span id="page-17-2"></span>**3.2 Objetivos específicos**

- Estructurar la información correspondiente a los puntos críticos de acumulación de Residuos Sólidos
- Determinar las zonas de afectación por puntos críticos de acumulación de residuos sólidos mediante la aplicación de herramientas SIG.
- Generar la cartografía temática de las zonas de afectación por puntos críticos.
- Analizar y publicar los resultados.

#### **4. Localización y descripción del área de estudio**

#### <span id="page-18-1"></span><span id="page-18-0"></span>**4.1 Localización de San Juan de Pasto**

Según el P.O.T.(Alcaldia de Pasto, 2012), San Juan de Pasto, Capital del Departamento de Nariño, se encuentra situado sobre el Valle de Atriz, a 795 kilómetros al Sur Occidente de la capital de la República, Limita al Norte con los municipios de: La Florida, Chachagüí y Buesaco, por el Sur con el Departamento de Putumayo y Funes, por el Oriente con Buesaco y el Departamento de Putumayo y por el Occidente con Tangua, Consacá y La Florida. Su altura sobre el nivel del mar es de 2.559 metros, la temperatura media es de 14 grados centígrados, tiene una extensión de 1.128, 4 kms2, de los cuales 26.4 kms2 corresponden al área urbana. Administrativamente está conformado por doce comunas y diecisiete corregimientos.

Teniendo en cuenta la información registrada por la Arcadia de Pasto , San Juan de Pasto se encuentra integrada aproximadamente por 563 Barrios incluyendo las veredas que configuran su estructura espacial.

# <span id="page-18-2"></span>**4.2 Área de estudio.**

 Se seleccionó a San Juan de Pasto, porque el fenómeno correspondiente a los puntos críticos de acumulación de Residuos Sólidos Ordinarios, se encuentra distribuida a lo largo y ancho de la cabecera municipal, por tal razón se vio mucho mas oportuno hacer un analisis completo con el fin de encontrar a nivel urbano, de cuales serían las zonas con mayor afectación por puntos críticos de Acumulación de RSO.

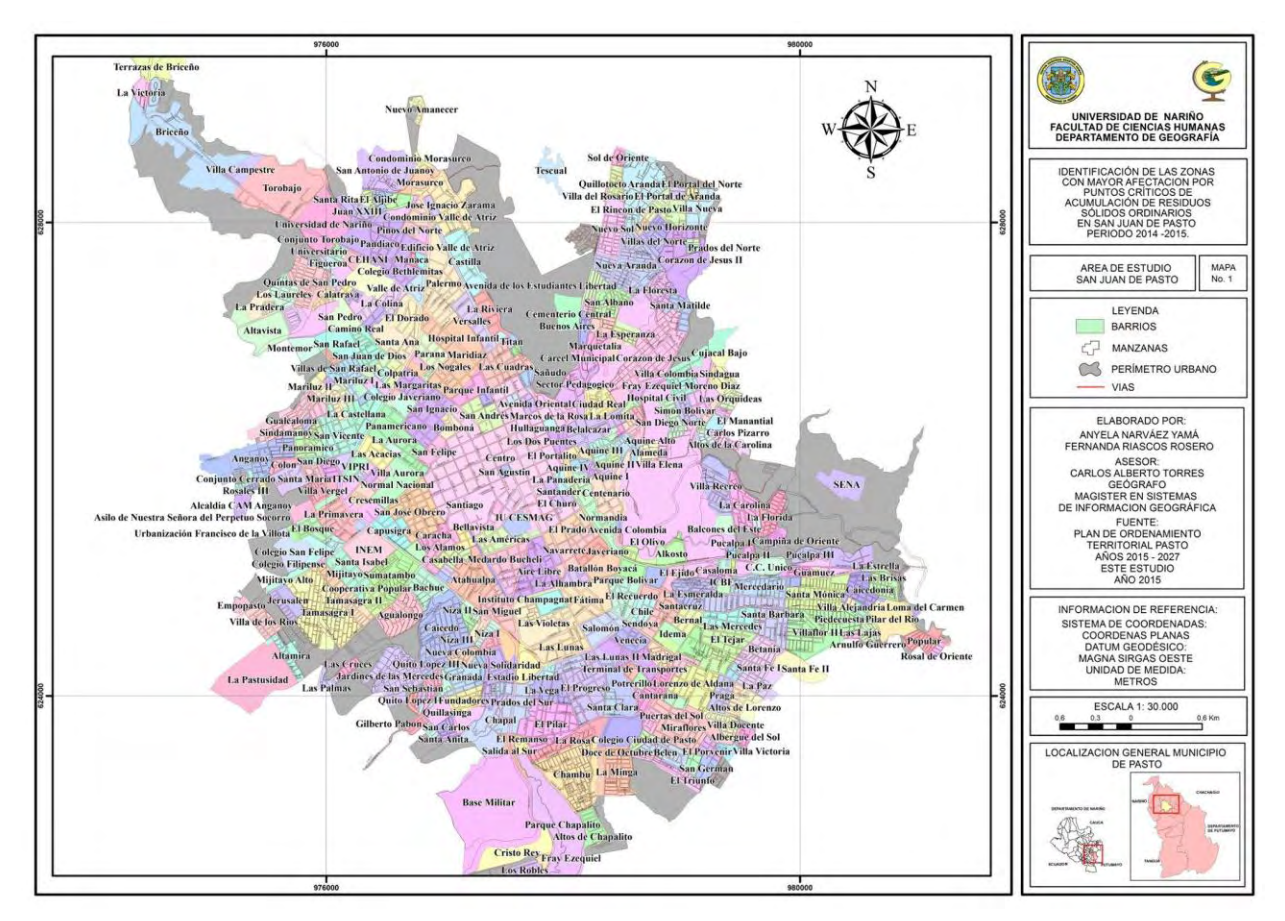

**Figura 1: Localización del área de estudio.** Fuente: este trabajo

#### **5. Marco Conceptual**

<span id="page-20-0"></span> El inadecuado manejo de residuos sólidos ordinarios se evidencia como una causa trascendental en la problemática ambiental que afecta a los diferentes territorios y por ende a su población.

Por lo tanto, es necesario conocer la conceptualización de los siguientes términos con el fin de identificar una referencia conceptual para el desarrollo de este trabajo.

# <span id="page-20-1"></span>**5.1 Residuo**

"los residuos comprenden todos los residuos o desechos, bien sean sólidos, semisólidos, líquidos y gaseosos que se generen en los procesos de consumo, extracción, beneficio, transformación, utilización, control o tratamiento de recursos naturales".

(TCHOBANOLOGLOUS, Gestión Integral de Residuos Sólidos)

#### <span id="page-20-2"></span>**5.2 Clasificación de los Residuos**

Los residuos se clasifican utilizando diversos criterios como el estado, origen, tipo de tratamiento que requieren, potencialidad de aprovechamiento, entre otros contemplados en la Guía para la Gestión Integral de los Residuos Peligrosos. (MARTINEZ & al, Septiembre,2005, págs. 16-17)

- $\triangleright$  Según la clasificación por estado se dividen en: sólidos, semisólidos, líquidos y gaseosos.
- $\triangleright$  La clasificación por origen se refiere a una clasificación sectorial y no existe límite en cuanto a la cantidad de categorías o agrupaciones que se pueden realizar. A continuación se mencionan algunas de estas: Domiciliarios, urbanos o municipales, Industriales, Agrícolas, ganaderos y forestales, mineros, hospitalarios o de Centros de Atención de Salud, de construcción, portuarios, radiactivos.

 Clasificación por tipo de tratamiento al que serán sometidos, este criterio de clasificación es útil para orientar la gestión integral de residuos de un país y particularmente útil cuando el objetivo es definir la infraestructura que se necesita para el tratamiento y la disposición final de los residuos. De esta manera se pueden clasificar así:

- residuos asimilables a residuos urbanos y que por lo tanto se pueden disponer en forma conjunta.

- residuos para los cuales la incineración es el tratamiento idóneo.
- residuos que se deben disponer en rellenos de seguridad.
- residuos generados en grandes cantidades y que por lo que requieren tratamiento particular.
	- residuos pasibles de ser sometidos a un proceso de valorización.
- $\triangleright$  Según la clasificación los efectos potenciales derivados del inadecuado manejo, los residuos se clasifican en:
	- Residuos peligrosos: son aquellos residuos que por su naturaleza son inherentemente peligrosos, pudiendo generar efectos adversos para la salud o el ambiente. Estos residuos serán motivo de un análisis minucioso que se desarrollará posteriormente.

- Residuos peligrosos no reactivos: son residuos peligrosos que han sufrido algún tipo de tratamiento por medio del cual han perdido su naturaleza de peligrosos.

Residuos inertes: son los residuos que no experimentan transformaciones físicas, químicas o biológicas significativas.

- Residuos no peligrosos: son los que no pertenecen a ninguna de las tres categorías anteriores.

#### <span id="page-22-0"></span>**5.3 Residuos Sólidos**

Se define como Residuo Sólido a cualquier objeto, material, sustancia, elemento o producto que se encuentre en estado sólido o semisólido, o es un líquido o gas resultante del consumo o uso de un bien en actividades domésticas, industriales, comerciales, institucionales o de servicios, cuyo generador descarta, abandona, rechaza o entrega porque sus propiedades no permiten usarlo nuevamente en la actividad que lo generó o porque la legislación o la normatividad vigente así lo estipula, sin embargo es susceptible de aprovechamiento o transformación en un nuevo bien, con valor económico o de disposición final en recipientes o depósitos, cuyo generador descarta, rechaza o entrega (Decreto 4741 de 2005).

Según (TCHOBANOLOGLOUS, George) los residuos sólidos comprenden todos los residuos que provienen de actividades animales y humanas, que normalmente son sólidos y que son desechados como inútiles y superfluos. Comprende tanto la masa heterogénea de los desechos de la comunidad urbana como la acumulación más homogénea de los residuos agrícolas, industriales y minerales.

Se entiende entonces que todo material sólido que queda después de la realización de cualquier actividad en los hogares, en las empresas, industrias, instituciones y hasta en la misma calle, el cual ya no cumple ninguna función para el usuario que primeramente lo adquirió, se denomina Residuo Sólido, sin embargo en la actualidad se está cambiando el viejo paradigma de considerar los residuos sólidos como basura, y se comprende que estos tienen alta capacidad de aprovechamiento o transformación.

Se considera como Residuo Sólido Es cualquier objeto, material, sustancia o elemento sólido resultante del consumo o uso de un bien en actividades domésticas, industriales, comerciales, institucionales, de servicios, que el generador abandona, rechaza o entrega y que es susceptible de aprovechamiento o transformación en un nuevo bien, con valor económico o de disposición final. Los residuos sólidos se dividen en aprovechables y no aprovechables. Igualmente, se consideran como residuos sólidos aquellos provenientes del barrido de áreas públicas (Decreto 1713 del 6 de Agosto de 2002).

### <span id="page-23-0"></span>**5.4 Clasificación de los Residuos Sólidos**

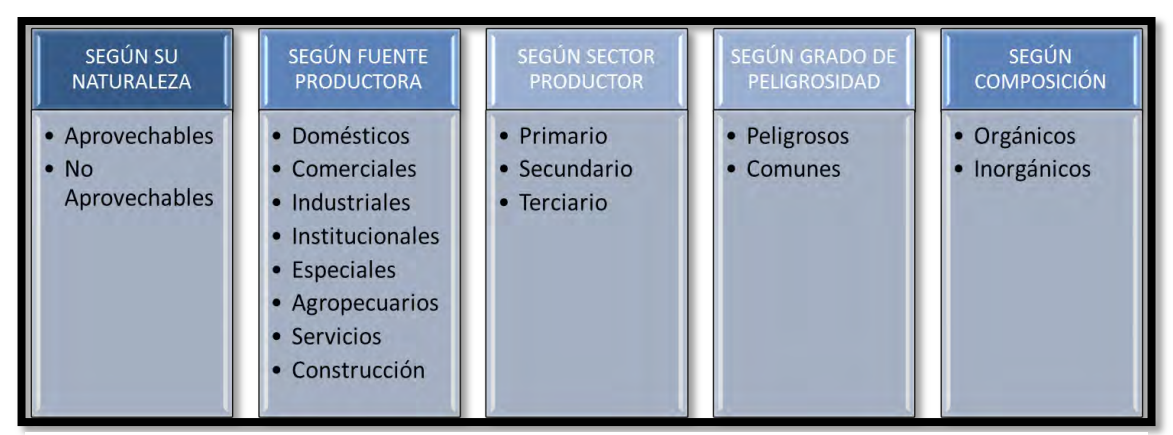

**Figura 2: Clasificación de residuos sólidos,** tomado de REDPRIES, 2012, Taller de capacitación y Socialización Programas De Residuos Sólidos / Reciclaje En La Universidad, diapositivas, [en línea]: http://es.scribd.com/doc/73079435/residuos-solidos#scribd

#### 5.4.1 **Residuo sólido aprovechable.**

Es cualquier material, objeto, sustancia o elemento sólido que no tiene valor de uso directo o indirecto para quien lo genere, pero que es susceptible de incorporación a un proceso productivo.

## 5.4.2 **Residuo sólido no aprovechable.**

Es todo material o sustancia sólida o semisólida de origen orgánico e inorgánico, putrescible o no, proveniente de actividades domésticas, industriales, comerciales, institucionales, de servicios, que no ofrece ninguna posibilidad de aprovechamiento, reutilización o reincorporación en un proceso productivo. Son residuos sólidos que no tienen ningún valor comercial, requieren tratamiento y disposición final y por lo tanto generan costos de disposición.

#### 5.4.3 **Residuos Peligrosos.**

Se entiende por "residuos peligrosos" a los residuos que debido a su peligrosidad intrínseca (tóxico, corrosivo, reactivo, inflamable, explosivo, infeccioso, eco tóxico) pueden causar daños a la salud o el ambiente.

Partiendo de esta definición es difícil establecer un límite entre un residuo peligroso y otro que no lo es, ya que cada uno puede tener características diferentes, dando importancia a la existencia de un sistema que trate de manera adecuada tales residuos con el fin de prevenir, mitigar y corregir los daños que los residuos y sus derivados puedan ocasionar al hombre y/o el medio habiente.

Adicionalmente, existe un amplio rango de definiciones, tanto en un mismo país como a nivel internacional, para lo cual se puede realizar en base a distintos criterios como:

- $\triangleright$  Pertenecer a listas de tipos específicos de residuos.
- $\triangleright$  Estar incluidos en listas de residuos generados en procesos específicos.
- $\triangleright$  Presentar alguna característica de peligrosidad (tóxico, corrosivo, reactivo, inflamable, explosivo, infeccioso, ecotóxico).
- Contener sustancias definidas como peligrosas.
- $\triangleright$  Superar límites de concentración de sustancias definidas como peligrosas.
- $\triangleright$  Superar límites establecidos al ser sometidos a ensayos normalizados.
- Contener sustancias definidas como peligrosas.

#### 5.4.4 **Residuos Orgánicos o Biodegradables.**

 Son aquellos residuos provenientes de materiales de origen animal o vegetal que tienen la capacidad de desintegrarse o degradarse rápidamente, transformándose en otro tipo de materia orgánica como por ejemplo: los restos de comida, frutas y verduras, sus cáscaras, carne, huevos, entre otros.

#### 5.4.5 **Residuos no orgánicos o inorgánicos.**

 Son los que por sus características químicas sufren una descomposición natural muy lenta. Muchos de ellos son de origen natural pero no son biodegradables, el caso más específico es el del plástico, el vidrio, icopor, telas, entre otros.

Como se mencionó al inicio, el inadecuado manejo de los residuos sólidos se ha convertido en una de las principales problemáticas que afectan principalmente las actividades humanas y las condiciones de salubridad, así como también el medio ambiente; problemática la cual es el resultado del inadecuado estilo de vida, impulsado por una sociedad de consumo con principios de desarrollo sustentable, en donde a diario el periodo de vida de los objetos es más corto y a su vez la generación de residuos no manejados crece exponencialmente en relación directa con el crecimiento de la población mundial, sumado al agotamiento de lugares adecuados en donde depositar los residuos.

### <span id="page-25-0"></span>**5.5 Manejo Integral De Los Residuos Sólidos**

 Según el decreto 1713 manejo se define como "el conjunto de actividades que se realizan desde la generación hasta la eliminación del residuo o desecho sólido. Comprende las actividades de separación en la fuente, presentación, recolección, transporte, almacenamiento, tratamiento y/o la eliminación de los residuos o desechos sólidos".

"El manejo integral de residuos sólidos se define como la aplicación de técnicas, tecnologías y programas para lograr objetivos y metas óptimas para una localidad en particular"

#### <span id="page-26-0"></span>**5.6 Residuos sólidos ordinarios**

De acuerdo lo expedido en la Resolución 1164 de 2002 de los Ministerios de Salud y Medio Ambiente, se considera como residuos sólidos ordinarios o comunes "aquellos generados en el desempeño normal de las actividades. Estos residuos se generan en oficinas, pasillos, áreas comunes, cafeterías, salas de espera, auditorios y en general en todos los sitios del establecimiento del generador."

#### <span id="page-26-1"></span>**5.7 Puntos Críticos de Acumulación**

Son considerados como "lugares en el espacio público, donde se ve afectado el concepto de área limpia de la zona urbana, en estos lugares puntuales llegan a confluir el arrojo de escombros clandestinamente, residuos sólidos ordinarios, provenientes de sumideros, residuos generados por habitantes de calle los cuales generan problemáticas ambientales a la ciudad" (Alcaldia Local de Usaquen).

#### <span id="page-26-2"></span>**5.8 Identificación**

Entendida como el proceso de reconocer o distinguir que determinada persona o cosa es la misma que se busca o se supone, según la definición del diccionario de la Real Academia Española.

Desde la ciencia geografía, el uso de sistemas de información geográfica, y la teoría de análisis espacial, se entiende el proceso de identificación geográfica como la ubicación de un objeto o persona por medio de coordenadas geográficas o planas en un espacio determinado, ubicación la cual contiene atributos únicos, o propiedades que caracterizan estos objetos o

personas, por ende se considera desde la ciencia geográfica que cualquier cosa sobre el espacio es georeferenciable dentro del mismo.

#### <span id="page-27-0"></span>**5.9 Espacialización**

Teniendo en cuenta los distintos mecanismos para procesar información, la espacialización relacionada con los Sistemas de Información Geográfica, está contemplada como: todas las actividades necesarias para la obtención de coberturas en formato SHAPE FILE, en donde se representa la información alfa numérica como atributos correspondiente a cada entidad u objeto que constituye un shape file tanto en su parte geométrica como atributiva. (Ministerio de Energia de Chile, 2012)

### <span id="page-27-1"></span>**5.10 Bases de datos**

Es "un conjunto de datos que hacen parte de un mismo contexto y que están estructurados y organizados independientemente de su utilización y su implementación en máquinas accesibles en tiempo real y compatible con usuarios concurrentes con necesidad de información diferente" (Andrade & Sanchez, 2011, pág. 23)*.* 

Las bases de datos espaciales se convierten en un repositorios de datos geográficos que mantienen su integridad, así como también permiten la manipulación de sus atributos o propiedades para diferentes fines por medio de consultas, de esta manera la conformación de una base de datos integrada a un sistema de información geográfica realiza una "abstracción de la complejidad del mundo real a una representación simplificada digital,"

#### <span id="page-27-2"></span>**5.11 Sistemas de información geográfica**

Un SIG es sistema computarizado que permite a los usuarios desarrollar cuatro funciones para el manejo de datos georeferenciados: 1) entrada de datos, 2) uso de los datos (almacenamiento y recuperación), 3) manipulación y análisis y 4) salida (Aronof, 1991).

Como lo afirma (Gomez M, 2005) un Sistema de Información Geográfica SIG es un modelo informatizado del mundo real, descrito en un sistema de referencia ligado a la tierra, establecido para satisfacer unas necesidades de información especificas respondiendo a un conjunto de preguntas en concreto.

Por su parte, para (Gutierres, 2000) los Sistemas de Información Geográfica SIG son una nueva tecnología que forma parte del ámbito más extenso de los Sistemas de Información, y que permiten al analista gestionar y analizar una información espacial existente mediante herramientas sofisticadas y de múltiple propósito con aplicaciones en campos tan variados como en la planificación municipal, en sistemas de movilidad, gestión de redes públicas, y análisis de mercados entre muchas otras.

Para el caso de este trabajo, la definición más completa y que servirá de referencia para el desarrollo de este trabajo es la propuesta por Serrano., J (2000) quien considera a los Sistemas de Información Geográfica (SIG) como:

Un conjunto de métodos, herramientas y actividades que actúan a través del tiempo en forma coordinada para recolectar, evaluar, almacenar, validar, actualizar, manipular, integrar, analizar, extraer y visualizar información tanto grafica como descriptiva de los elementos considerados de nuestro entorno, con el fin de satisfacer los requerimientos planteados por los usuarios.

En la actualidad, los Sistemas de Información Geografía (SIG) son considerados como una herramienta eficaz tanto para el desarrollo de planes de ordenamiento territorial y sus distintos procesos, así como también proveen herramientas prácticas para la realización de diferentes estudios, investigaciones, y análisis de cualquier naturaleza puesto que los SIG son una herramienta integradora y sistemática.

De esta manera se puede afirmar que la aplicación de los sistemas de información geográfica por parte de las entidades tanto publicas y privadas enriquecen el proceso para darle respuesta a distintos interrogantes así como también darle solución a una problemática identifican mas aun cuando la información que manejan estas entidades es información espacial, la cual tiene relación con fenómenos dentro del espacio y tiempo.

#### <span id="page-29-0"></span>**5.12 Cartografía Temática**

Según la ICA (Asociación Internacional de Cartografía), "un mapa temático es aquel que está diseñado para mostrar características o conceptos particulares. En el uso convencional de los mapas, este término excluye los mapas topográfico" y a diferencia de los mapas topográficos por lo general se utilizan para escalas pequeñas de trabajo.

La cartografía temática Permite la elaboración de imágenes gráficas particulares que traducen las relaciones espaciales de uno o varios fenómenos, de uno o varios temas. La cartografía temática es un útil de análisis, de ayuda a la decisión y de comunicación ampliamente utilizado para representar una o varias variables (Hypergeo, 2014), por su parte el diseño de un mapa temático es el producto final de un proceso en el que tienen vital importancia la combinación de elementos como la escala y proyección, el tratamientos de los datos, la simbolización y el color.

#### **6. MARCO LEGAL**

### <span id="page-30-1"></span><span id="page-30-0"></span>**6.1 Constitución Política de Colombia 1991**

Por medio de la cual se disponen ciertas normas y parámetros relacionados con la protección del medio ambiente y el derecho como ser humano de disponer de los servicios públicos de salud y aseo, consignados en los siguientes artículos:

Artículo 49. La atención de la salud y el saneamiento ambiental son servicios públicos a cargo del Estado. Se garantiza a todas las personas el acceso a los servicios de promoción, protección y recuperación de la salud.

Artículo 79. Todas las personas tienen derecho a gozar de un ambiente sano. La ley garantizará la participación de la comunidad en las decisiones que puedan afectarlo.

Es deber del Estado proteger la diversidad e integridad del ambiente, conservar las áreas de especial importancia ecológica y fomentar la educación para el logro de estos fines.

Para una mayor comprensión se ha dividido toda la legislación correspondiente a la temática de Residuos Sólidos en el País, en 5 grupos, de la siguiente manera:

#### <span id="page-30-2"></span>**6.2 Prestación del Servicio**

Correspondiente a todas aquellas leyes y normas directamente relacionadas con la prestación del servicio de Aseo.

#### 6.2.1 **Ley 142 de 1994.**

Por la cual se establece el régimen de los servicios públicos domiciliarios y se dictan otras disposiciones: esta norma en general es aplicable para todos los servicios públicos, como son el de acueducto, alcantarillado, energía eléctrica, telefonía pública, distribución y aseo, siendo este último el de mayor relación con el presente trabajo.

En el numeral 14.23 del artículo 14, correspondiente al Capítulo II de "Definiciones Especiales" se entiende como Servicio Público de Aseo, al servicio de Recolección municipal de Residuos sólidos, teniendo en cuenta las actividades complementarias como transporte, aprovechamiento y disposición final de los mismos.

### 6.2.2 **Decreto 1713 de 2002.**

En este decreto se establece que debe garantizarse la calidad del servicio a toda la población, prestar eficaz y eficientemente el servicio en forma continua e ininterrumpida, establecer mecanismos que garanticen a los usuarios el acceso al servicio y su participación en la gestión y fiscalización de la prestación, minimizar y mitigar el impacto en la salud y el medio ambiente, ocasionado en los componentes del servicio (Art. 3).

### <span id="page-31-0"></span>**6.3 Sanitaria y ambiental**

Correspondiente a todas aquellas leyes y normas relacionadas con el campo ambiental y sanitario de los residuos sólidos.

### 6.3.1 **Ley 9 de 1979.**

Para la protección del Medio Ambiente esta ley establece (Art. 1):

- Las normas generales que servirán de base a las disposiciones y reglamentaciones necesarias para preservar, restaurar y mejorar las condiciones sanitarias en lo que se relaciona a la salud humana;
- $\triangleright$  Los procedimientos y las medidas que se deben adoptar para la regulación, legalización y control de los descargos de residuos y materiales que afectan o pueden afectar las condiciones sanitarias del Ambiente.

#### 6.3.2 **Ley 9 de 1993**

Al ser básicamente la norma que reglamenta toda la política ambiental colombiana, establece:

- Artículo 31: dentro de las funciones de las Corporaciones Autónomas Regionales "Ejercer las funciones de evaluación, control y seguimiento ambiental de los usos del agua, el suelo, el aire y los demás recursos naturales renovables, lo cual comprenderá el vertimiento, emisión o incorporación de sustancias o residuos líquidos, sólidos y gaseosos, a las aguas a cualquiera de sus formas, al aire o a los suelos, así como los vertimientos o emisiones que puedan causar daño o poner en peligro el normal desarrollo sostenible de los recursos naturales renovables o impedir u obstaculizar su empleo para otros usos. Estas funciones comprenden la expedición de las respectivas licencias ambientales, permisos, concesiones, autorizaciones y salvoconductos".
- Artículo 65: dentro de las funciones de los Municipios, de los Distritos: "Ejecutar obras o proyectos de descontaminación de corrientes o depósitos de agua afectados por vertimiento del municipio, así como programas de disposición, eliminación y reciclaje de residuos líquidos y sólidos y de control a las emisiones contaminantes del aire"

### 6.3.3 **Decreto 2811 de 1974.**

Por el cual se dicta el Código Nacional de Recursos Naturales Renovables y de Protección al medio Ambiente, fue Elaborado por el Presidente de la República de Colombia.

 $\triangleright$  Parte IV: De las normas de preservación ambiental relativas a elementos ajenos a los recursos naturales, Título III: De los residuos, basuras, desechos y desperdicios.

Abarca los artículos del 34 al 38 donde se regula el manejo, la disposición o procesamiento final de las basuras. Sé prohíbe descargar, sin autorización, los residuos, basuras y desperdicios en general, y desechos que deterioren los suelos o causen daño o molestia a individuos o núcleos humanos, evitando el deterioro del ambiente y de la salud humana.

#### <span id="page-33-0"></span>**6.4 Ordenamiento Territorial**

Correspondiente a todas aquellas leyes y normas relacionadas con el ordenamiento territorial, frente a la gestión de los residuos sólidos.

#### 6.4.1 **Ley 388 de 1997.**

Como uno de sus principales objetivos tiene el promover la armoniosa concurrencia de la Nación, las entidades territoriales, las autoridades ambientales y las instancias y autoridades administrativas y de planificación, en el cumplimiento de las obligaciones constitucionales y legales que prescriben al Estado el ordenamiento del territorio, para lograr el mejoramiento de la calidad de vida de sus habitantes, a su vez dentro del articulo prima como una de las acciones urbanísticas: el localizar y señalar las características de la infraestructura para el transporte, los servicios públicos domiciliarios, la disposición y tratamiento de los residuos sólidos, líquidos, tóxicos y peligrosos y los equipamientos de servicios de interés público y social, tales como centros docentes y hospitalarios, aeropuertos y lugares análogos.

# **7. METODOLOGÍA**

#### <span id="page-34-1"></span><span id="page-34-0"></span>**7.1 Modalidad**

Diplomado

### <span id="page-34-2"></span>**7.2 Línea de Investigación**

Sensores Remotos y sistemas de información Geográfica (SIG).

# <span id="page-34-3"></span>**7.3 Enfoque**

Cuali – Cuantitativo

La investigación cualitativa designada comúnmente como investigación que produce y analiza los datos descriptivos y el comportamiento observable de las personas. Es un método de investigación interesado por el sentido y la observación de un fenómeno social en un medio natural.

La investigación cuantitativa busca explicar , predecir y controlar los fenómenos de manera que ofrezca datos con la ayuda de métodos estadísticos; para que exista investigación cuantitativa se requiere que entre los elementos del problema de investigación, exista una relación cuya naturaleza sea representable por algún modelo numérico, es decir, que haya claridad entre los elementos de investigación que conforman el problema, que sea posible definirlo limitarlo y saber exactamente donde se inicia el problema, en cual dirección va y que tipo de incidencia existe entre sus elementos. (ANDRADE & WEIMAR, 2011)

Teniendo en cuenta lo anterior, se puede inferir que una investigación de tipo cuali – cuantitativo, constituye diferentes aproximaciones al estudio de un fenómeno, es aquí en donde se entiende que estos enfoques son complementarios y cada uno provee a la investigación; de diferentes tipos de resultados, que al interrelacionar permiten conocer un determinado fenómeno, y finalmente llegar a proponer alternativas de solución a diversos problemas y cuestionamientos.

# <span id="page-35-0"></span>**7.4 Paradigma**

Este trabajo se realizó bajo un enfoque empírico analítico, el cual se basa en la experimentación y la lógica empírica, que junto a la observación de fenómenos y su análisis estadístico, generan conocimiento. Para ello se plantean cuatro fases, cada una de las cuales está compuesta por una serie de actividades que dieron como resultado la identificación de las zonas con mayor afectación por puntos críticos de acumulación de residuos sólidos ordinarios en San Juan de Pasto.

## <span id="page-35-1"></span>**7.5 Diseño metodológico**

<span id="page-35-2"></span>**Tabla 1:** 

*Metodología*

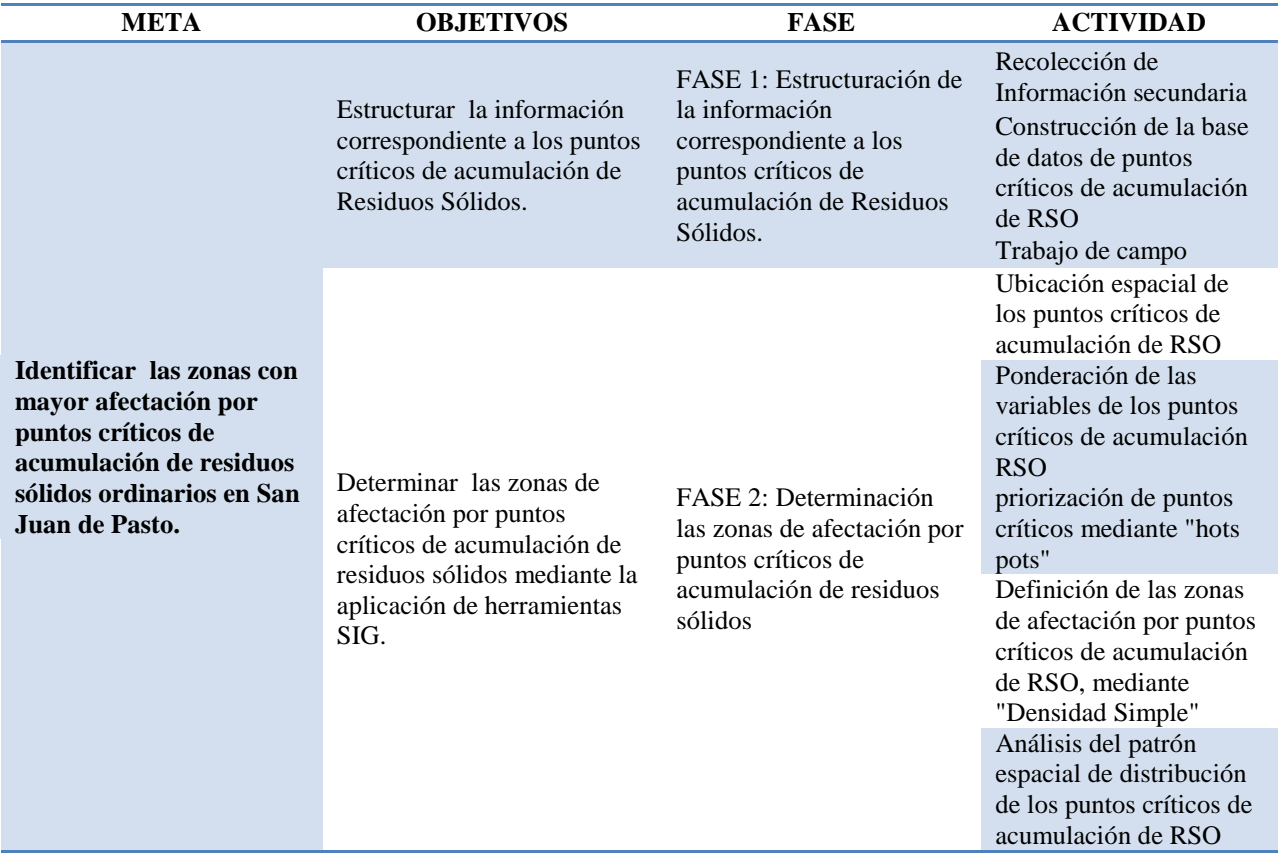

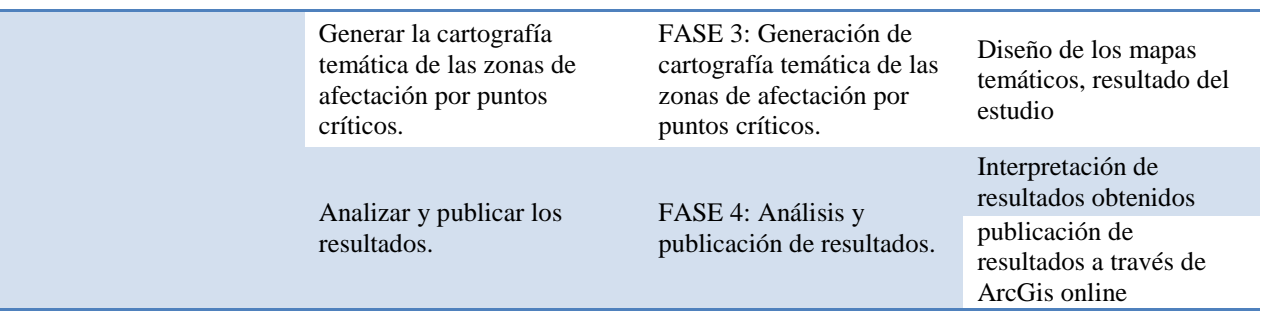

Fuente: este trabajo.

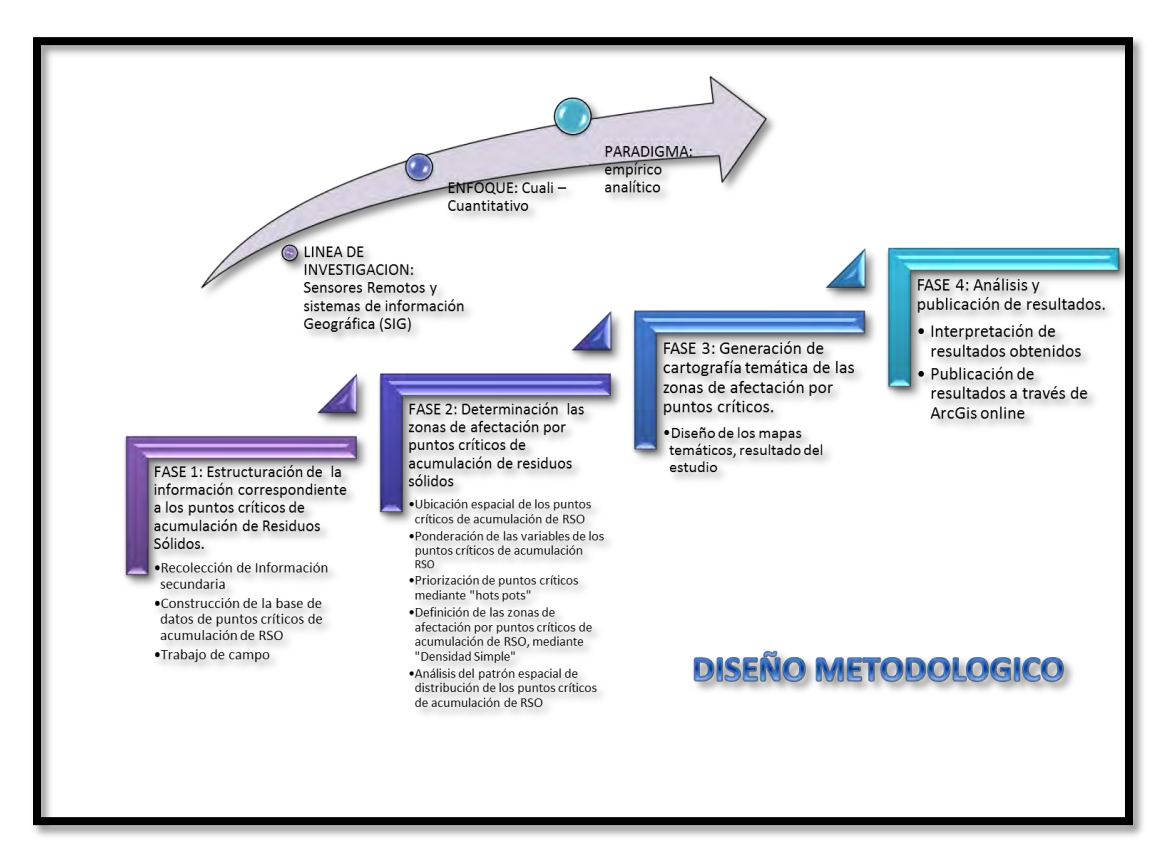

**Figura 3: Diseño Metodológico.** Fuente: este trabajo

<span id="page-36-0"></span>**7.6 Fases de Investigación** 

# 7.6.1 **FASE 1: Estructuración de la información correspondiente a los puntos críticos de acumulación de Residuos Sólidos.**

### *7.6.1.1 Recolección de Información secundaria.*

Para la obtención de la información relacionada con puntos críticos de acumulación de residuos sólidos ordinarios, fue necesaria la colaboración de entidades como EMAS Pasto S.A E.S.P, quienes a través de la dependencia de gestión social y área técnica, nos brindaron un consolidado en donde se encontró información acerca de la ubicación de dichos puntos, asi como las actividades de gestión, mitigación, corrección y prevención que durante el año 2014 y 2015 se han ejecutado sobre ellos, de igual manera se obtuvieron registros fotográficos, información correspondiente a rutas y horarios de recolección.

Para el presente estudio, fue también necesaria la información espacial, correspondiente a barrios, vias, manzanas y perímetro urbano, la cual se obtuvo del Plan de Ordenamiento Territorial del municipio de Pasto, año 2015 – 2027.

#### *7.6.1.2 Construcción de la base de datos de puntos críticos de acumulación de RSO.*

Una vez obtenida la información, se procedió a depurarla, con el fin de trabajar con la información pertinente la cual permitiera la generación de resultados óptimos y veraces.

Cuando ya se obtuvo la información pertinente, lo más conveniente fue realizar el modelo Entidad –Relación, con el cual se pudo determinar de manera más clara, las entidades, los atributos y las relaciones con las cuales se trabajó, a continuación se observa el resultado de dicho modelo.

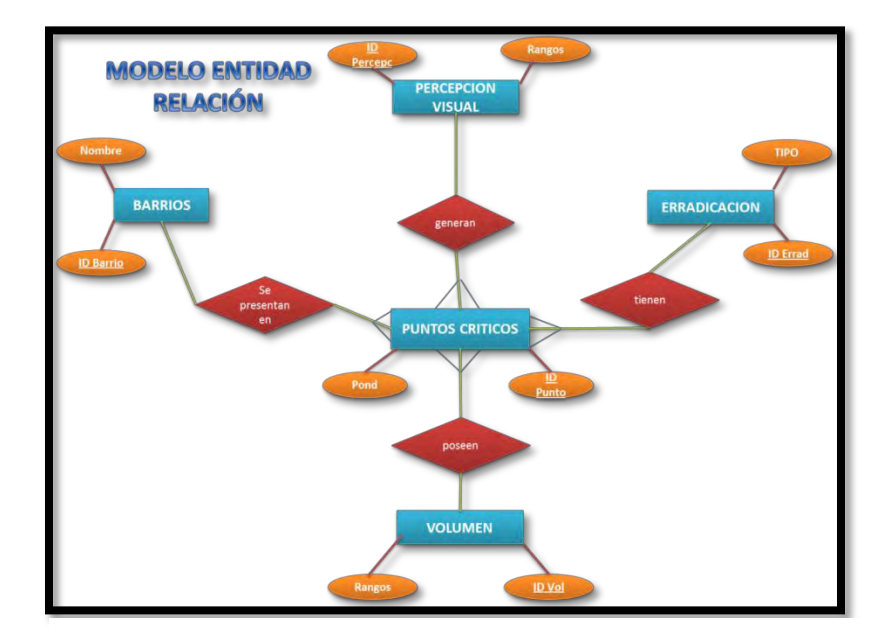

.

Como **Figura 4: Modelo Entidad Relación.** Fuente: este trabajo se observa, se generaron cinco entidades; Punto crítico, barrios, y los criterios de Erradicación, Volumen y Percepción Visual.

Ya teniendo el modelo entidad relación, la construcción de la *base de datos* se la realizó mediante el motor de base de datos: MICROSOFT ACCES 2010, en donde se normalizó la información, con la creación de las cuatro tablas correspondientes y sus respectivos atributos:

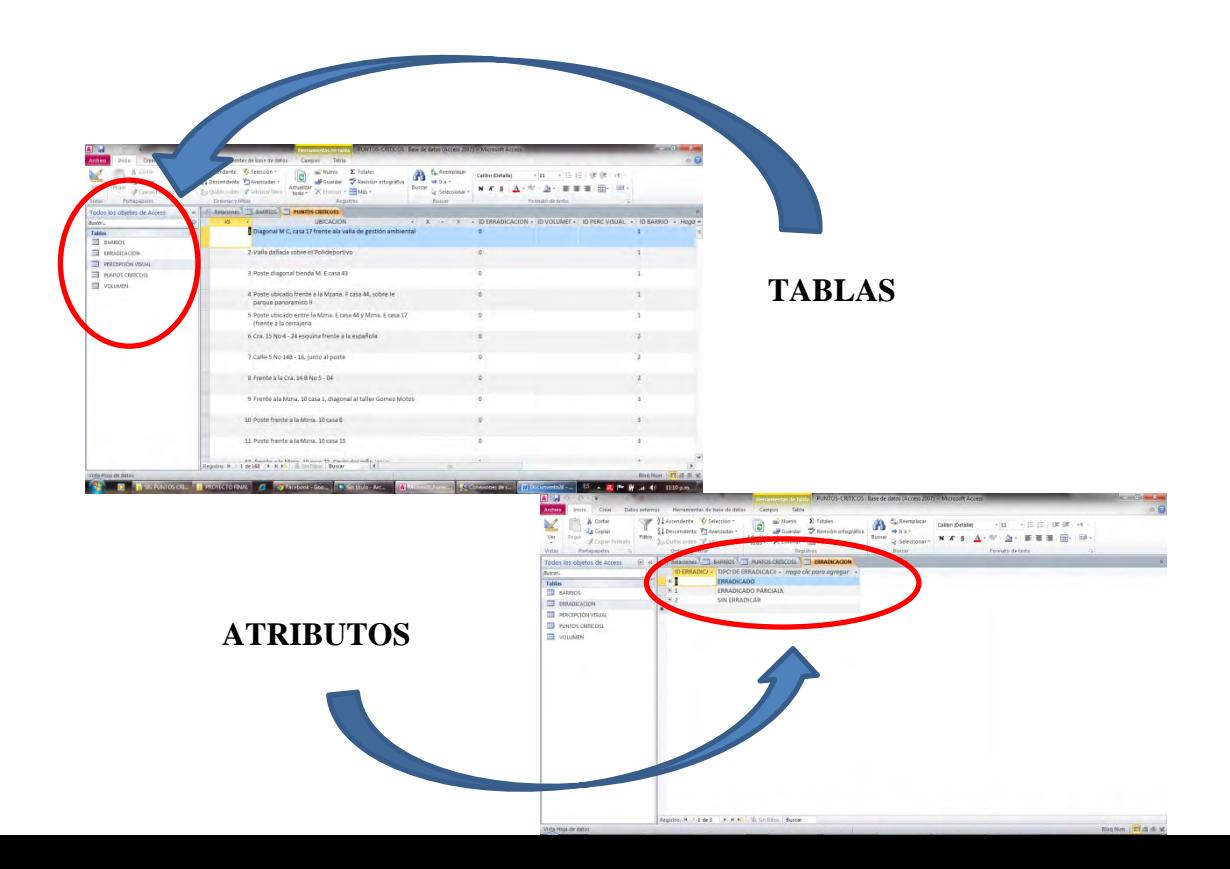

#### **Figura 5: Normalización de Base de datos.** Fuente: este trabajo

Y una vez terminado de normalizar la información y habiendo asignado las llaves directas y foráneas de manera correcta, se creó la relación respectiva entre las tablas, dando lugar al siguiente resultado:

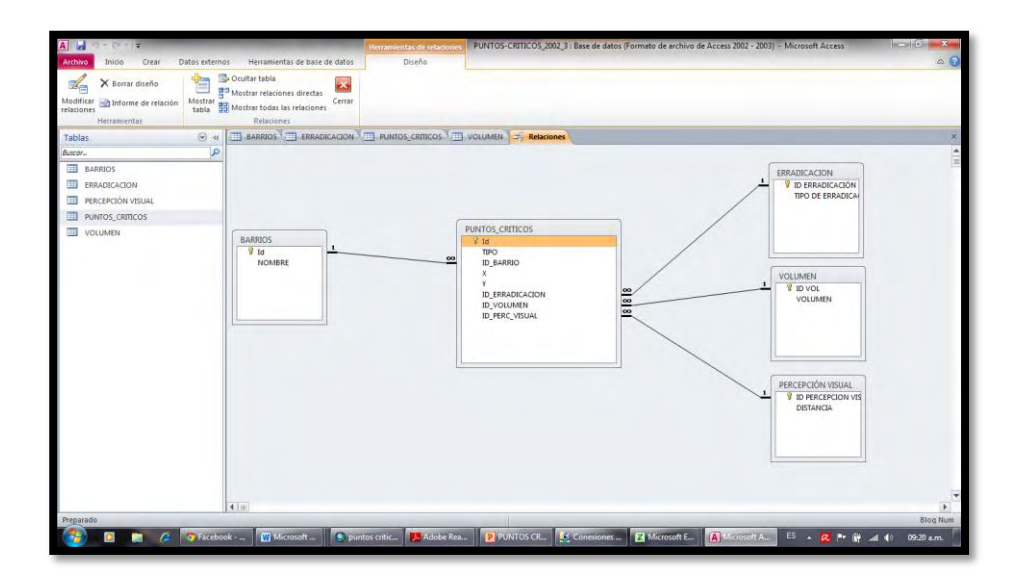

**Figura 6: Relaciones de Entidades.** Fuente: este trabajo

<span id="page-39-0"></span>*<sup>7.6.1.3</sup> Trabajo de campo.* 

Al mismo tiempo que se fue construyendo la base de datos, se realizó trabajo de campo, con el propósito de afianzar y verificar la información que se había obtenido con anterioridad, para ello se hizo una visita aleatoria de los puntos críticos de acumulación de RSO EN San Juan de Pasto, visitas en las cuales adicionalmente se tomaron registros fotográficos (ver imagen 1), los cuales validan la información secundaria registrada ya en la base de datos.

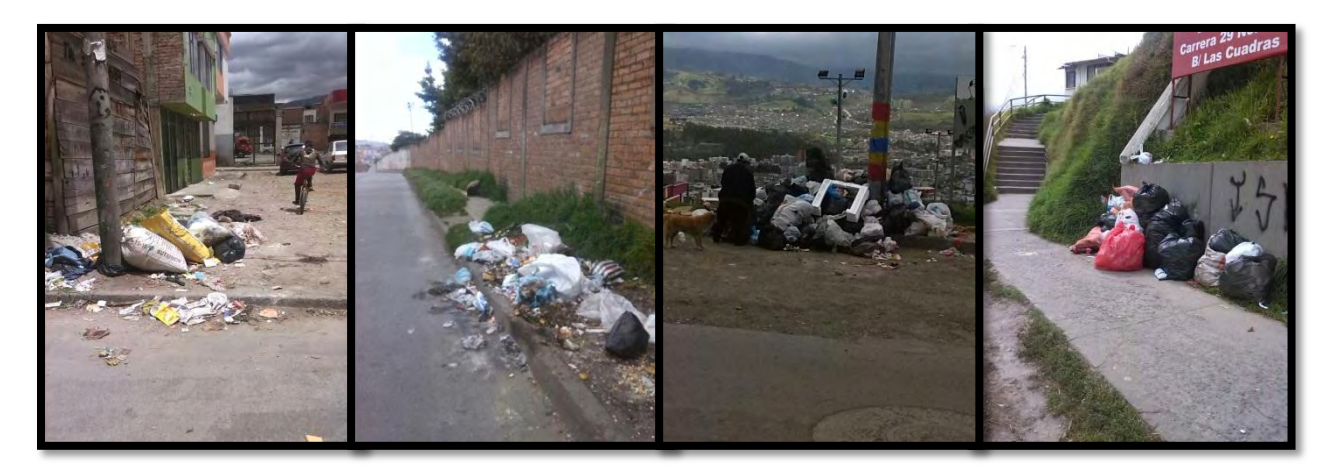

**Sector El Potrerillo Sector Mijitayo Sector Panorámico Sector Las Cuadras** Imagen 1: Puntos Críticos de Acumulación de RSO. Fuente: este trabajo

De igual manera se realizó un sondeo aleatorio con operarios y funcionarios de EMAS Pasto S.A E.S.P, con una serie de preguntas clave, las cuales nor permitieron atribuirle a cada punto critico las variables de volumen y percepción. (Ver ANEXO1).

# 7.6.2 **FASE 2: Determinación las zonas de afectación por puntos críticos de acumulación de residuos sólidos.**

Una vez construida y consolidada la información, mediante una base de datos, se comenzaron a ejecutar los procesos, que permitieron como tal determinar las zonas con los diferentes grados de afectación por puntos de acumulación de RSO.

#### *7.6.2.1 Ubicación espacial de los puntos críticos de acumulación de RSO.*

Para ubicar cada uno de los puntos críticos de acumulación, fue necesario hacerlo mediante un sistema de información geográfica, en este caso con ArcGis 10.2 versión académica, para ello se creó un shapefile (.shp) de punto denominado "PUNTOS CRITICOS" (ver figura 7), y se los ubico teniendo en cuenta el shapefile de manzanas y vías, los cuales tenían nomenclatura, así haciendo coincidir las direcciones con las que cada registro de punto critico venia desde su origen (registros EMAS Pasto S.A E.S.P).

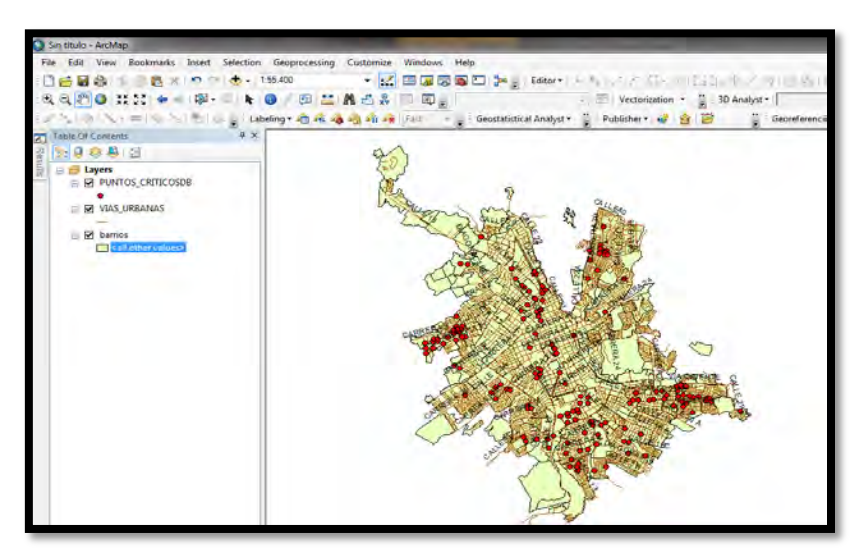

**Figura 7: Ubicación espacial de los puntos críticos.** Fuente: este

Para la

ubicación de cada uno de los puntos críticos en ArcGis Académico, fue necesaria la creación de una nueva columna denominada "ID" dentro de la tabla de atributos, la cual se convirtió en la llave primaria, que más adelante permitió la vinculación de la base de datos creada con los puntos ubicados en ArcGis Academico. Teniendo en cuenta que dicho campo denominado "ID" también fue creada en Microsoft Acces para cada uno de los registros que se sustrajeron de la información secundaria, anteriormente nombrada. (Ver figura 8).

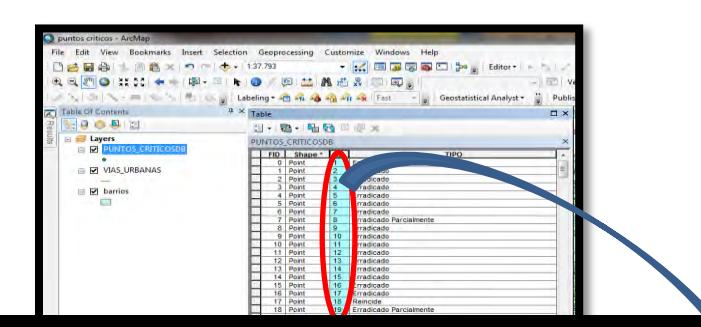

Una vez se terminó de consolidar la base de datos, y se terminó de ubicar espacialmente los puntos críticos de acumulación de RSO, se procedió a realizar la conexión entre ArcGis Academico y Microsoft Acces, mediante la herramienta "OLE DB Connection" ubicada en el componente de "ArcCatalog", siguiente se realizó la vinculación entre la base de datos y la información tratada en ArcGis Académico de la siguiente manera:

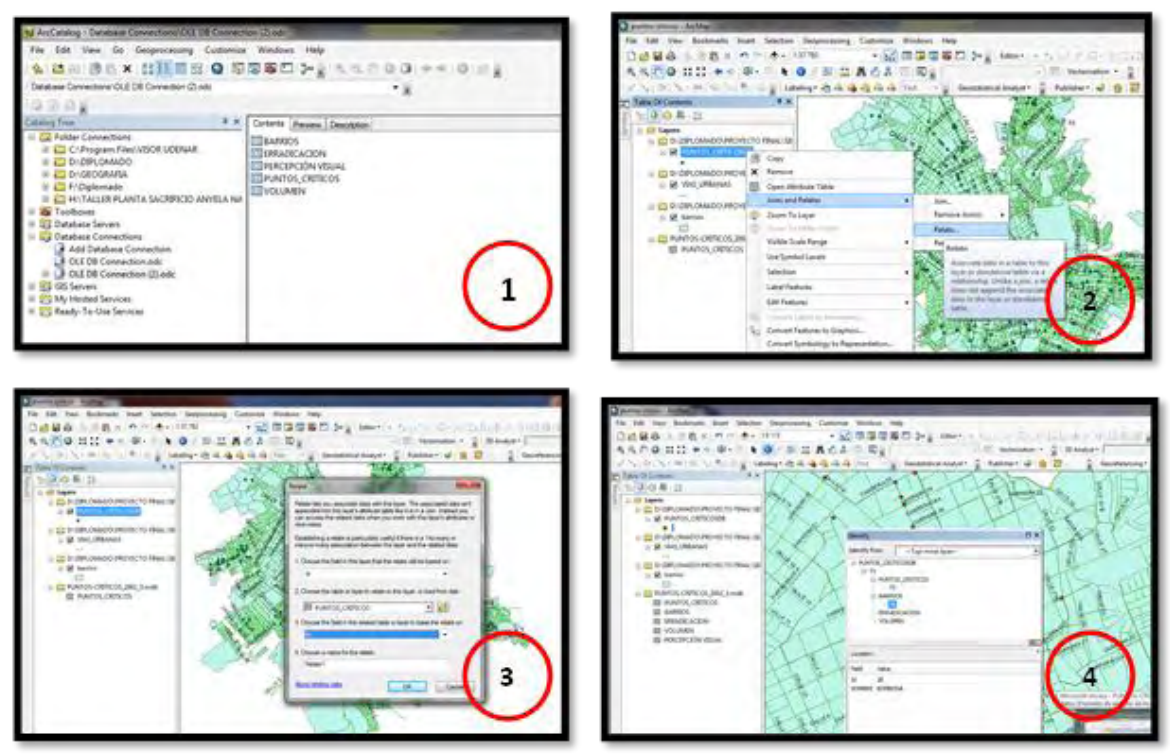

**Figura 9: vinculación de Microsoft Acces con ArcGis Académico.** Fuente: este trabajo

La principal ventaja de la estructuración de una base de datos y la vinculación de ella con la información que se procesa espacialmente en ArcGis, radica en que el manejo de la información se hace de manera más ordenada, lo cual facilita su manipulación, además de que permite que la esta, se mantenga en una constante alimentación y dinamismo.

#### *7.6.2.2 Ponderación de las variables de los puntos críticos de acumulación RSO.*

Una vez ubicados todos los puntos críticos de acumulación de RSO, y vinculada esta información entre ArcGis Académico y Microsoft Acces se realiza la ponderación de cada una de las variables objeto de análisis de este estudio.

Para este fin se tuvo en cuenta tres variables: la erradicación, el volumen y la percepción visual de la población frente a los puntos críticos de acumulación, variables las cuales fueron analizadas por expertos en el tema, quienes aportaron su opinión para ponderar los niveles de afectación de diferentes zonas de la ciudad por puntos críticos de acumulación de residuos

sólidos ordinarios, se determinó entonces una serie de valores que se usaron para realizar dicha

**INDICADOR PONDERACIONES** 

evaluación. Estos valores se encuentran especificados en la siguiente tabla:

#### <span id="page-44-0"></span>**Tabla 2:**

*Ponderación de las variables de afectación*

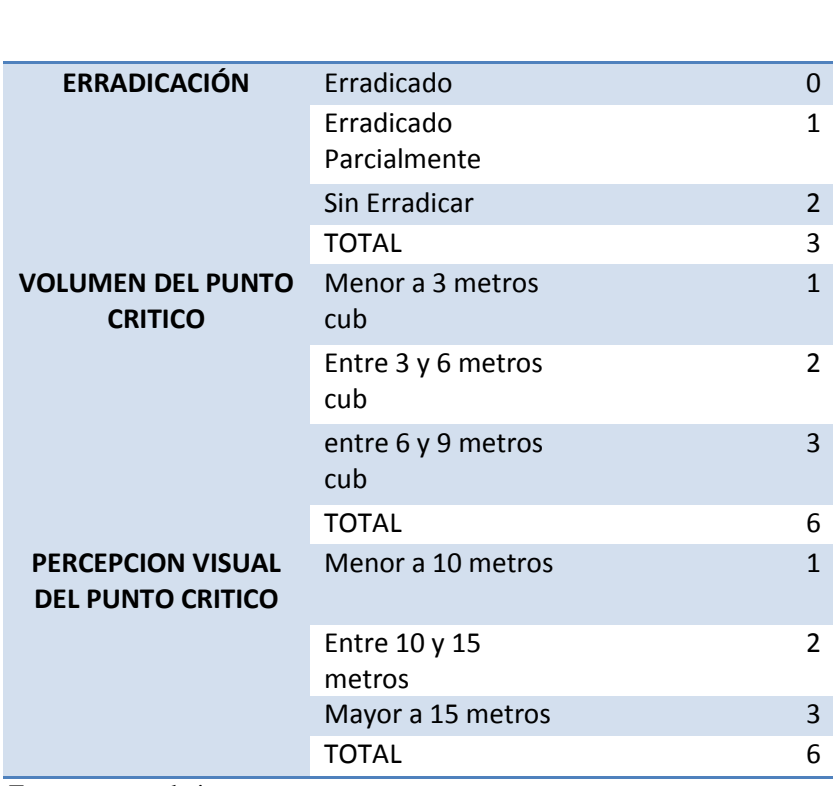

Fuente: este trabajo.

Para hacer la estimación final se deben normalizar estas ponderaciones. Para ello aplicaremos la fórmula:

$$
\frac{Px}{\sum (Px1 + Px2 + Px3 + \dots + Pxn)} = \frac{Px}{\sum (Pxn)}
$$

En donde:

Px1: Valor ponderado.

Pxn: Sumatoria de los valores ponderados.

De esta manera se aplicó la formula y se obtuvieron los siguientes resultados:

# <span id="page-45-0"></span>**Tabla 3:**

#### *Ponderaciones normalizadas de las variables*

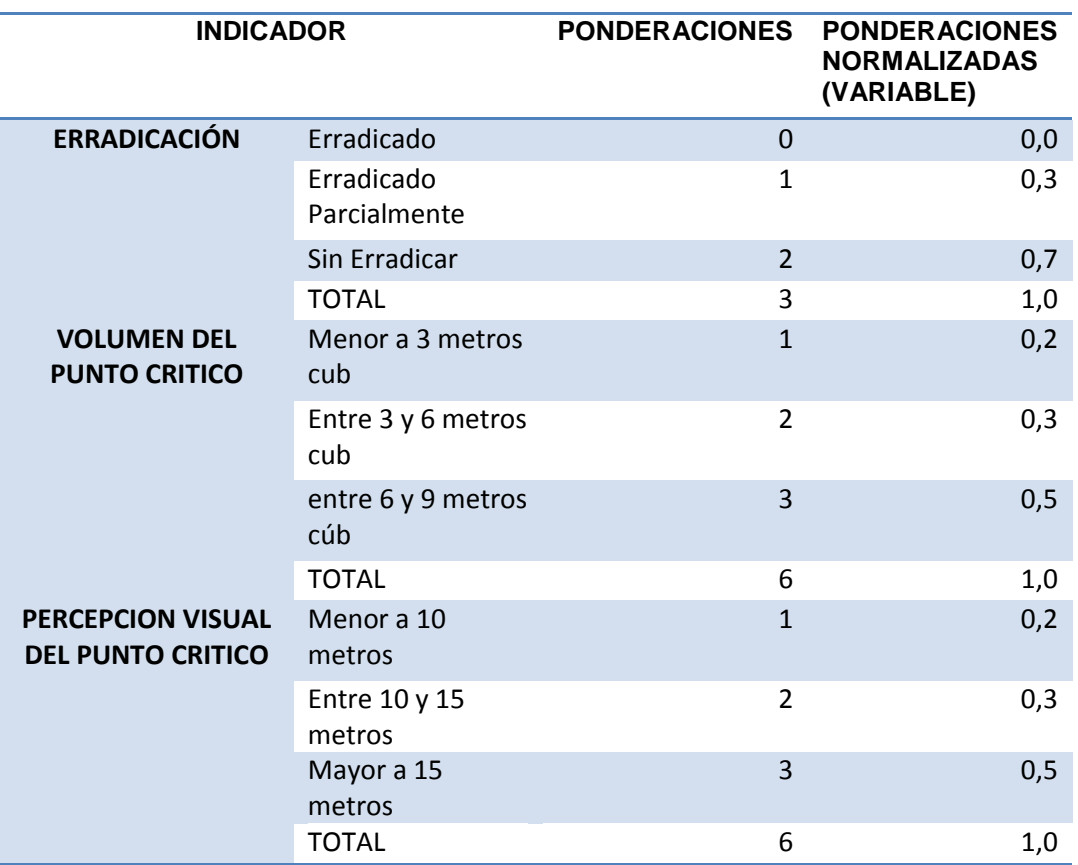

Fuente: este trabajo

Además de tener estos valores, se asignó una ponderación para el indicador, para el cual se

hizo el mismo ejercicio de normalización, quedando así:

#### <span id="page-45-1"></span> **Tabla 4:**

*Ponderaciones normalizadas de los indicadores* 

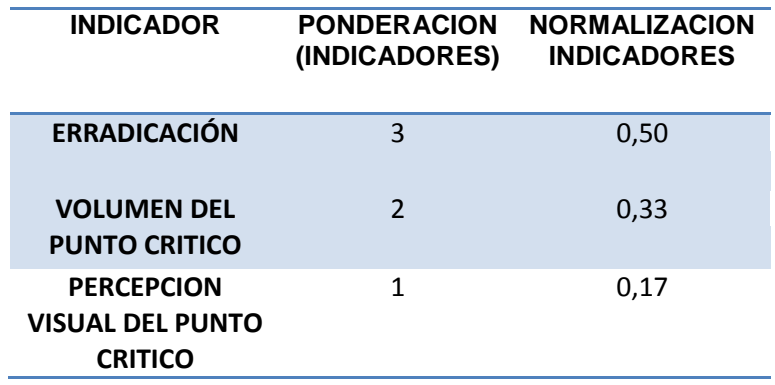

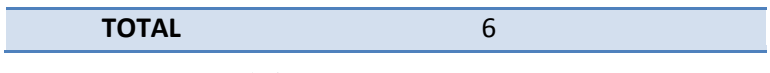

Fuente: este trabajo

Al final se multiplicó las ponderaciones normalizadas de cada variable por las

ponderaciones normalizadas de cada indicador y se obtuvo la siguiente tabla:

#### <span id="page-46-0"></span>**Tabla 5:**

*Multiplicación de las ponderaciones normalizadas de las variables y de los indicadores* 

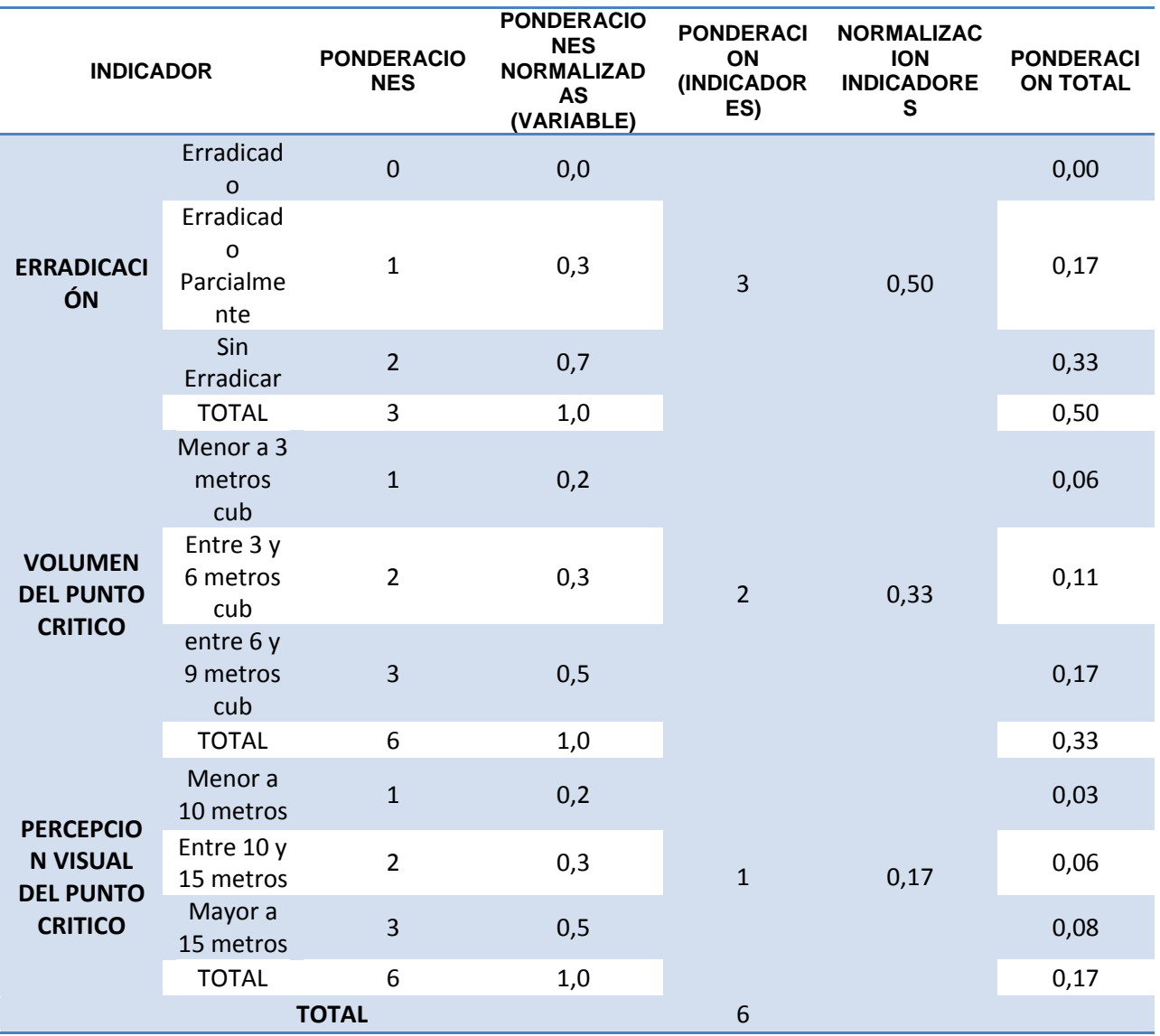

Fuente: este trabajo

Una vez realizado todo el proceso de ponderación en ArcGis Académico, a la tabla de atributos del shapefile de Puntos Críticos, le adicionamos tres campos, tipo:"double"

denominados: "ID\_ERRADIC, ID\_VOLUMEN e ID\_PERC\_VI, y a cada punto se le asigna el valor correspondiente, dependiendo de la información que en la información se nos brindó. (ver figura 10)

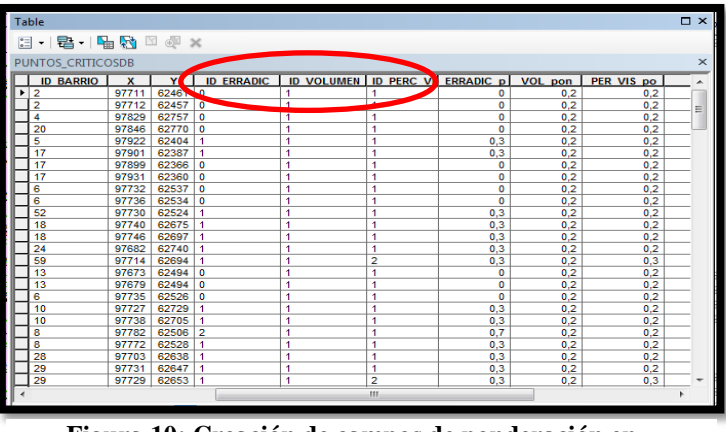

**Figura 10: Creación de campos de ponderación en** 

**ArcGis Académico.** Fuente: este trabajo

Seguido de eso, se crean nuevamente tres campos, tipo:"double" denominados:

"ERRADIC pn, VOL pn y PER VIS pn", para ello se asignó la ponderación realizada, en relación a la afectación de zonas por la variable de Erradicación seleccionamos todos los puntos que ya hayan sido erradicados que en este caso son los que tiene valor "0". Usamos como *query*: "ID\_ERRADIC" = "0", (ver figura 11).

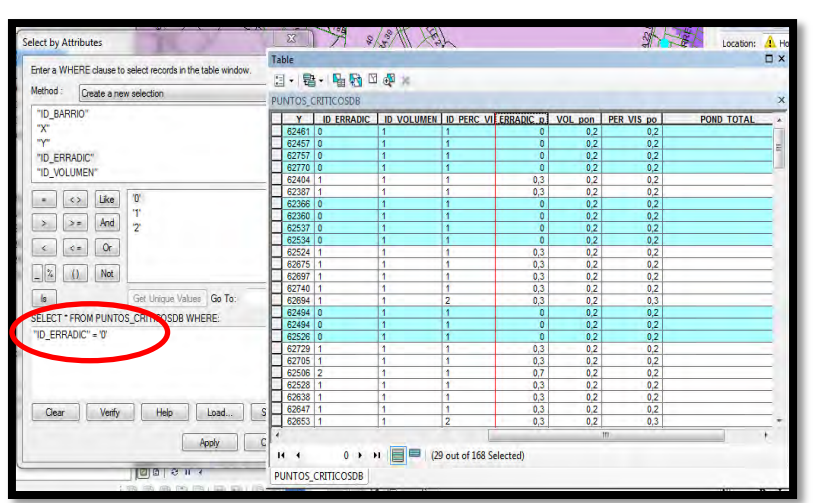

**Figura 11: Selección de puntos por variable de erradicación.** 

Fuente: este trabajo

Una vez se obtuvo la selección, nos ubicamos en el campo ERRADIC\_pn y usando el *field calculator* asignamos la ponderación normalizada de afectación que se consideró para la los puntos que ya se encontraron erradicados, que en este caso fue "0", (ver figura 12).

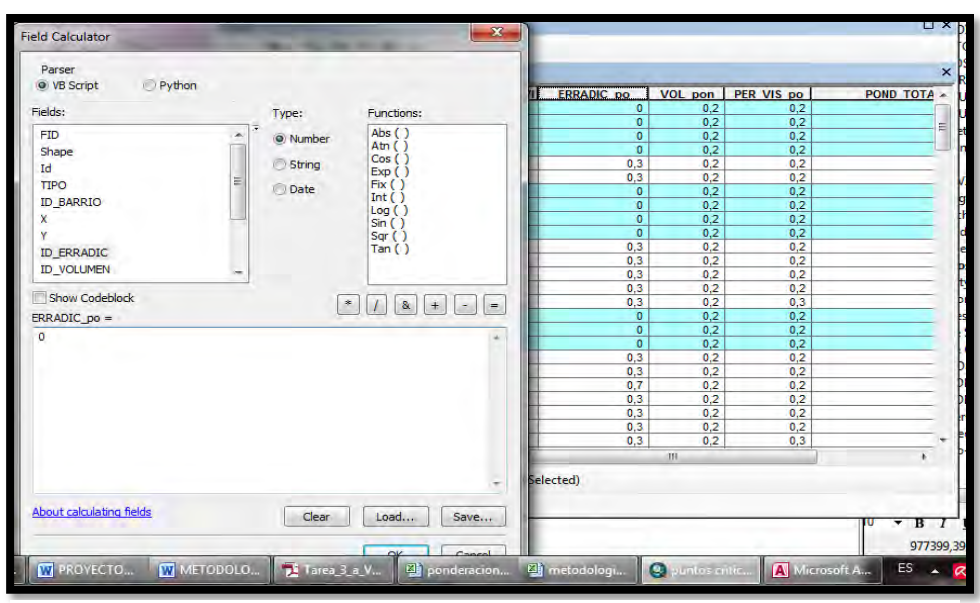

**Figura 12: Asignación de la ponderación normalizada de afectación para puntos críticos erradicado.** Fuente: este trabajo

Para continuar con la asignación de la calificación, se seleccionó aquellos puntos "Erradicados Parcialmente" y haciendo uso del *field calculator* se le asignó la ponderación de afectación por erradicación que en este caso quedo así "ID\_ERRADIC" = " $0,3$ ",

El siguiente paso fue la asignación de la calificación a los puntos restantes, correspondientes a los puntos "sin erradicar" cuyo valor de ponderación era de "2", se hizo uso de *field calculator* y la asignación quedo así: "ID\_ERRADIC" = "0,7".

Al finalizar el procedimiento, se puede visualizar los niveles de afectación de puntos críticos de acumulación de RSO, según la variable de Erradicación de la siguiente manera:

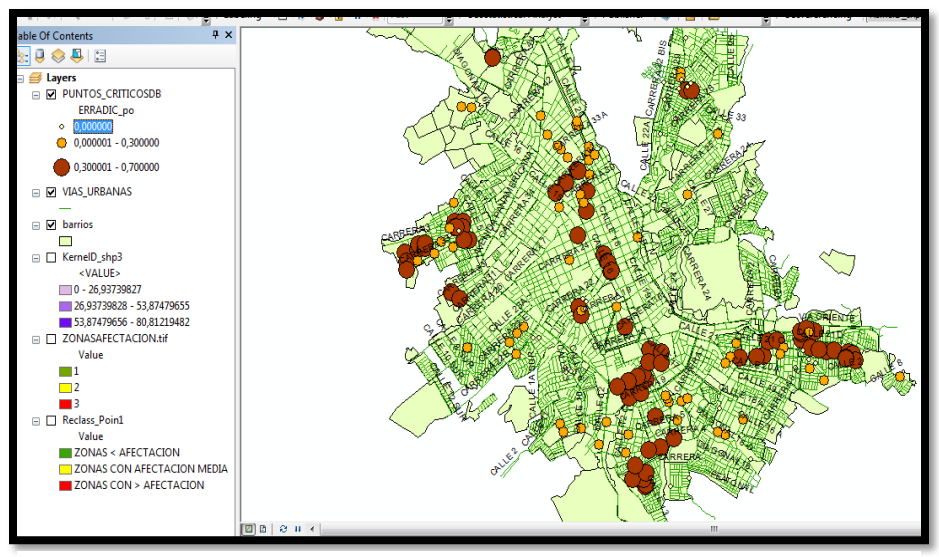

**Figura 13: Niveles de afectación de puntos críticos de acumulación de RSO, según la variable de Erradicación.** Fuente: este trabajo

Continuando con el proceso, se asignó la ponderación de la afectación en relación con el volumen de cada punto crítico de acumulación de RSO, para ello se siguió un procedimiento similar, esta vez seleccionamos todos los puntos críticos con volumen menor a 3 metros cúbicos La query es "1"

Una vez tenemos la selección, nos ubicamos en el campo "VOL\_pon" y usando el *field calculator* asignamos la ponderación normalizada que en este caso fue de "0,2. Se repitió estos mismos pasos para los puntos críticos con volúmenes entre 3 y 6 metros cúbicos y volúmenes entre 6 y 9 metros cúbicos, los cuales tienen una Query de "2" y "3" respectivamente, se aplicó *field calculator* y se asignó la ponderación normalizada a cada punto crítico con estos valores, que en este caso fue de "0,3" y "0,5.

Al finalizar el procedimiento, se puede visualizar los niveles de afectación de puntos críticos de acumulación de RSO, según la variable de Volumen de la siguiente manera:

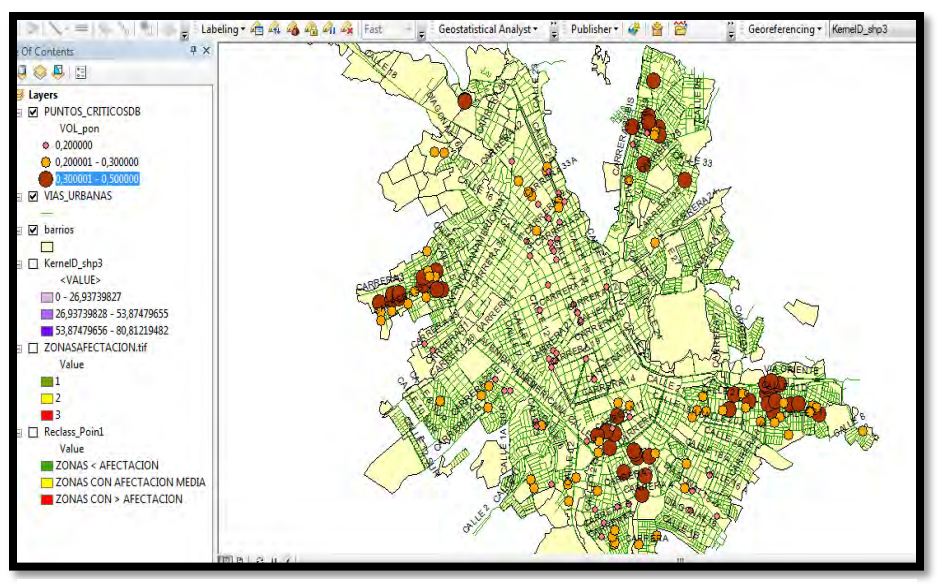

**Figura 14: Niveles de afectación de puntos críticos de acumulación de** 

**RSO, según la variable de volumen** Fuente: este trabajo

Continuado con el ejercicio, ahora realizaremos la asignación de la ponderación realizada en relación a la "Percepción Visual".

Siguiendo un procedimiento similar, esta vez empezamos seleccionando todos los puntos clasificados como de percepción visual menor a 10 metros; identificado con el número 1. La query es: " $ID_PERC_VIS" = 1$ .

Una vez tenemos la selección, nos ubicamos en el campo "PERC\_VIS\_pon" y usando el *field calculator* asignamos la ponderación normalizada determinada para los puntos clasificados por "Percepcion Visual", en este caso el Query quedo asi: "PERC\_VISUAL"= 0,2

Se repitió estos mismos pasos para las percepciones visuales de "ENTRE 10 Y 14 metros" y "MAYOR A 15 metros", cuyos valores de ponderación correspondían a "2" y "3" respectivamente, a los cuales mediante el uso de *field calculator* se les asigno los valores de "0,3" y "0,5" respectivamente.

Al finalizar el procedimiento, se puede visualizar los niveles de afectación de puntos críticos de acumulación de RSO, según la variable de "Percepción Visual" de la siguiente manera:

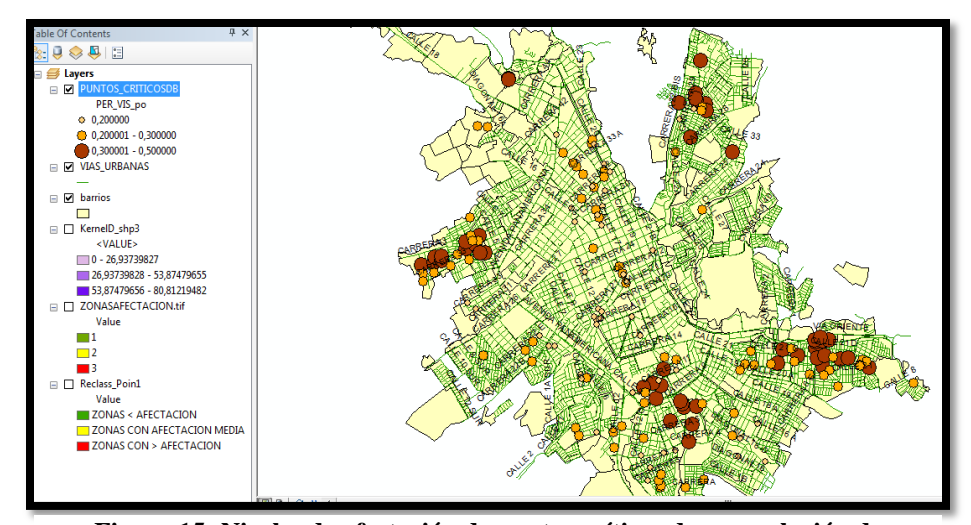

**Figura 15: Niveles de afectación de puntos críticos de acumulación de RSO, según la variable de Percepción visual.** Fuente: este trabajo

Después de terminar de ingresar los valores de las ponderaciones normalizadas, procedemos a crear un nuevo campo tipo: "double" denominado POND\_total . En este campo mediante el uso del *fiel calculator*, se sumaron los resultados de los valores ingresados en los campos ERRADIC\_pn, VOL\_pn, y PERC\_VIS\_pn, usando como query: "ERRADIC\_pn"+ " VOL\_pn" + "PERC\_VIS\_pn, con ello, se obtiene una estimación total de la afectación por puntos críticos de acumulación de RSO, para optimizar los resultados se procedió a hacer una reclasificación mediante *reclassify,* usando la opción de *Natural Breaks (Jenks)*.(ver figura 16)..

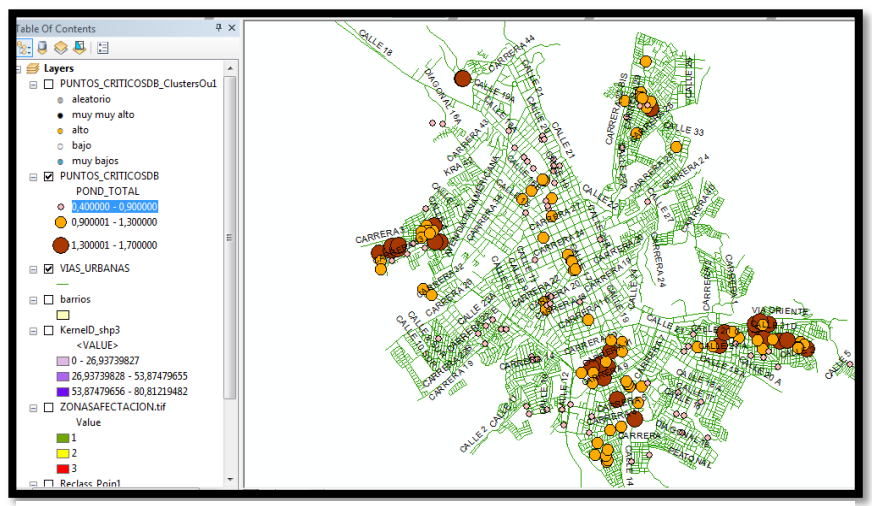

**Figura 16: una estimación total de la afectación por puntos críticos de acumulación de RSO.** Fuente: este trabajo

## *7.6.2.3 Priorización de puntos críticos mediante "Hots Pots".*

Una vez obtenida una estimación de los puntos críticos de acumulación de RSO según su afectación sobre el espacio, se realizó un "Análisis de punto caliente" el que utiliza la estadística *Gi\* de Getis-Ord* (ver imagen 16) para identificar localizaciones de mayor incidencia de los puntos críticos de acumulación de RSO. Esta estadística, dado un conjunto de entidades ponderadas, identifica agrupamientos espaciales estadísticamente significativos de valores altos y bajos.

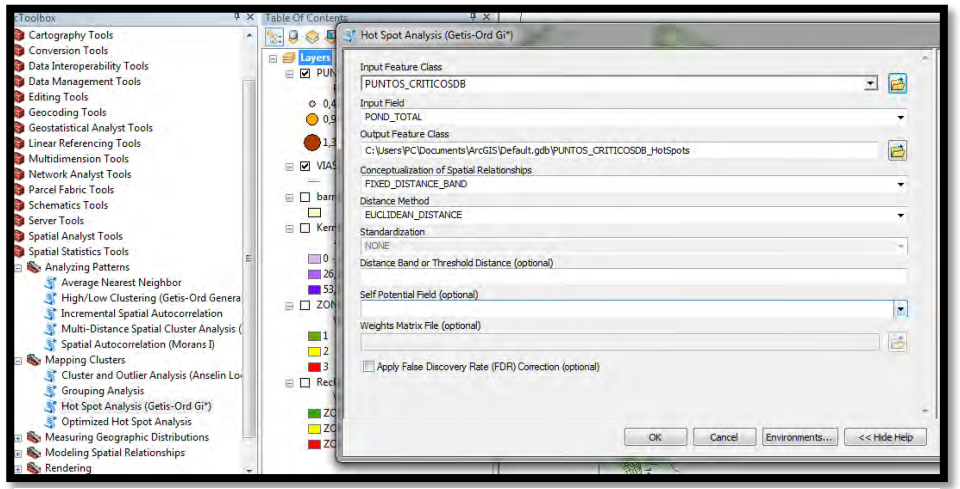

**Figura 17: aplicación de Análisis de punto caliente.** Fuente : este trabajo

Una vez aplicada la herramienta, se generan unos resultados, los cuales fueron reclasificados con el fin de optimizar resultados, dando como resultado el establecimiento el agrupamiento de puntos críticos de acumulación de RSO, generadores de mayor afectación.(ver figura 18).

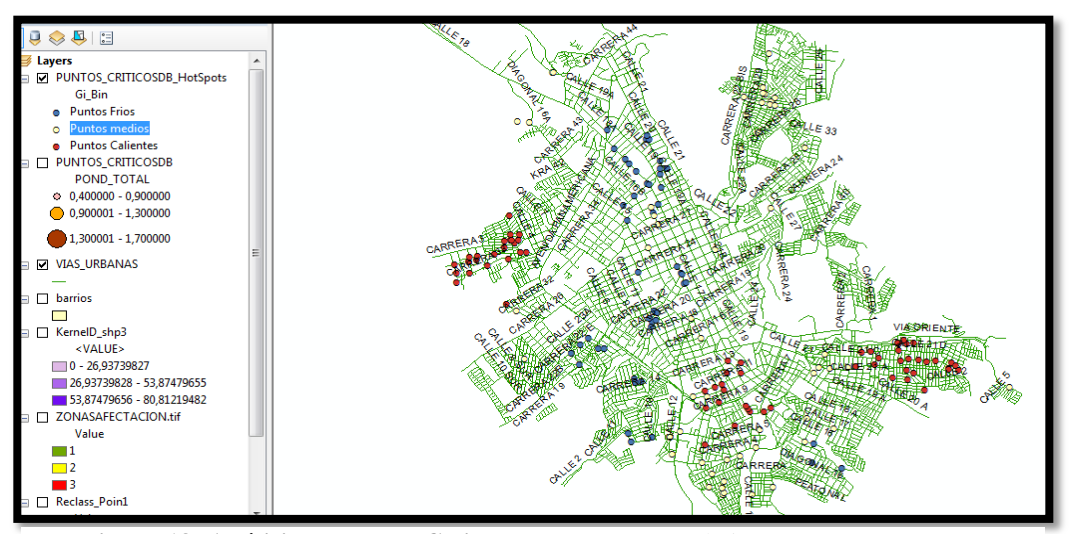

**Figura 18: Análisis de Puntos Calientes.** Fuente: este trabajo

### *7.6.2.4 Definición de las zonas de afectación por puntos críticos de acumulación de RSO.*

Una vez identificadas las agrupaciones de los puntos críticos de acumulación de RSO que inciden de manera más fuerte sobre el territorio, se procedió a determinar las diferentes zonas afectadas por la presencia de dichos puntos. Para ello se aplicó el método denominado *Densidad Simple",* esta herramienta calcula la densidad para cada celda de salida al contabilizar todos aquellos puntos que se ubiquen al interior del radio de búsqueda definido de manera tal que, para cada celda, son sumarizados la totalidad de puntos encontrados y divididos por el área asignada (en metros², Kms², etc.), de esta manera se logran identificar las zonas con mayor afectación por puntos críticos de acumulación de RSO. (ver imagen 18).

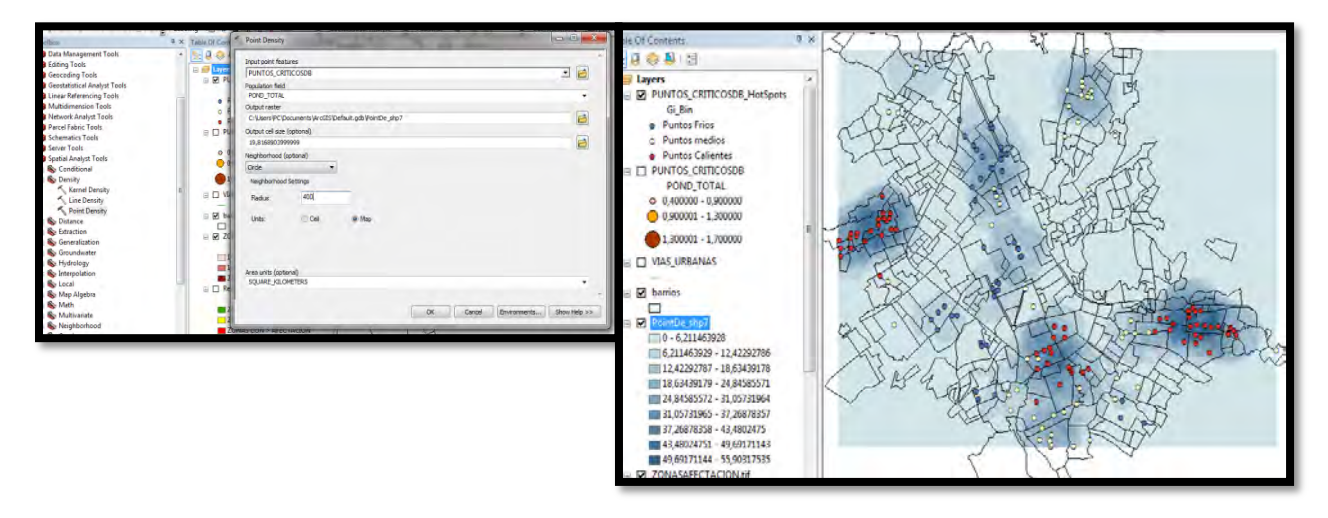

**Figura 19: Análisis de Densidad Simple.** Fuente: este trabajo

Con el fin de mejorar el análisis de los resultados arrojados por este proceso, se realiza una reclasificación mediante *reclassify,* usando la opción de *Natural Breaks (Jenks)*, lo cual nos permite analizar la clasificación por afectación en 3 tipos: zonas de menor afectación, zonas de afectación media y zonas de mayor afectación por la presencia de puntos críticos de acumulación de RSO en San Juan de Pasto (ver figura 20).

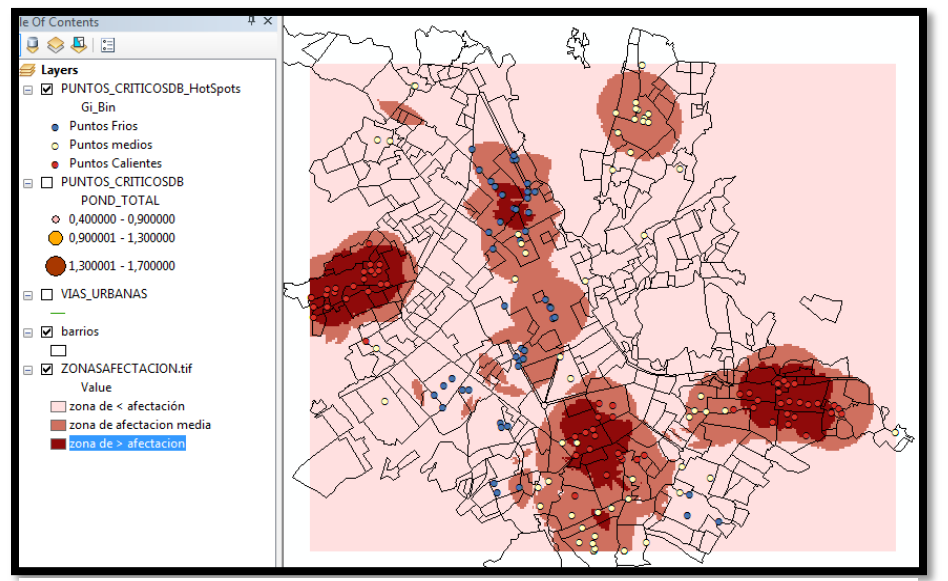

**Figura 20: Aplicación de Densidad Simple.** Fuente: este trabajo

# *7.6.2.5 Análisis del patrón espacial de distribución de los puntos críticos de acumulación de RSO.*

Para analizar los patrones espaciales, se utilizó *el Índice I de Moran* con el que se mide la auto correlación espacial, es decir la relación entre los valores de una variable atribuible a la forma en la que los puntos de muestreo de esta variable están ordenados o dispuestos en un espacio. En este caso la ponderación y normalización de las variables de erradicación, volumen y percepción visual. (Ver figura 21)

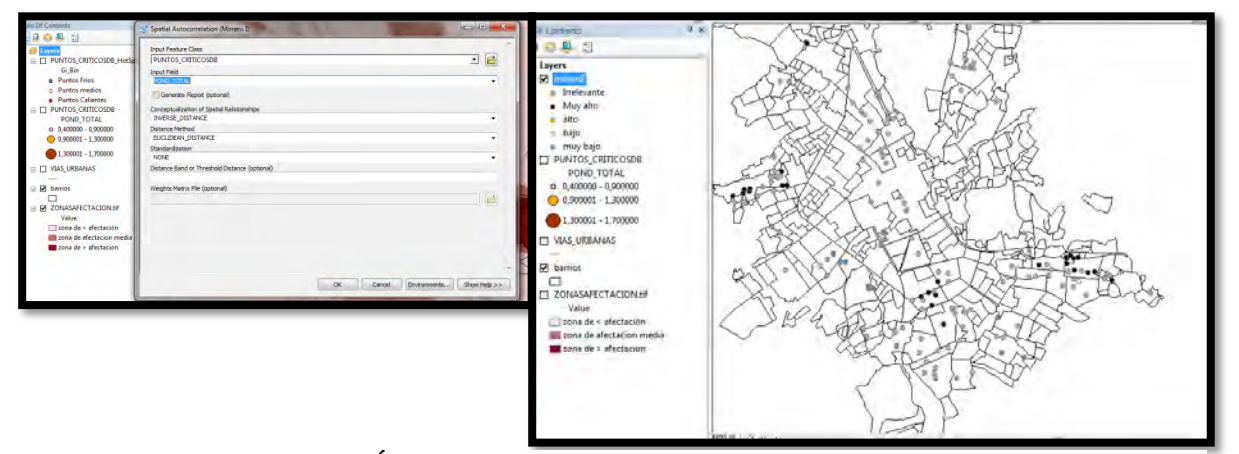

Figura 21: aplicación del Índice de I Moran. Fuente: este trabajo

# 7.6.3 **FASE 3: Generación de cartografía temática de las zonas de afectación por puntos críticos.**

Una vez llevado a cabo cada uno de los resultados y obtenido cada uno de los productos, se procede a realizar el diseño cartográfico, para la presentación de cada uno de ellos.

Para nuestro caso se elaboró el siguiente diseño para impresión en hoja carta (ver figura 22).

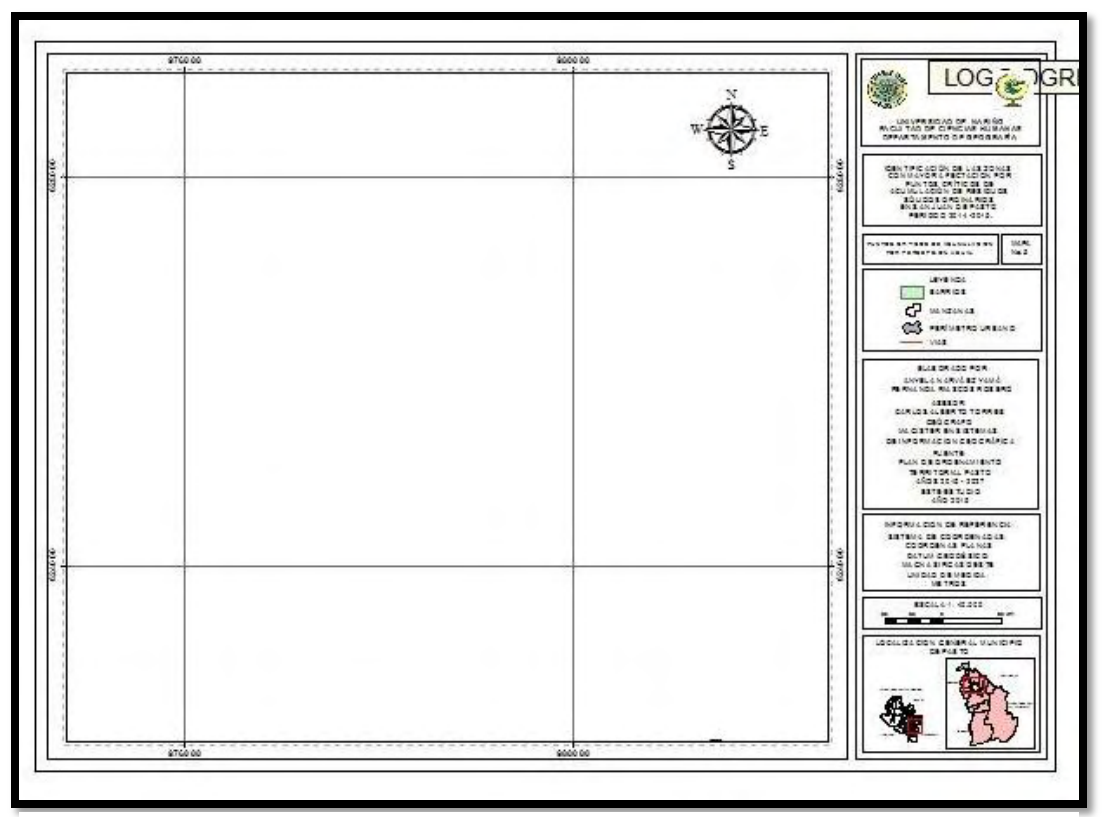

**Figura 22: Diseño Cartográfico de Impresión.** Fuente: este trabajo

Este trabajo género como parte de los resultados, 9 mapas, los cuales se mencionan a continuación:

La Ubicación espacial de los puntos críticos de acumulación de Residuos Sólidos Ordinarios generó el mapa denominado "Espacialización de Puntos Críticos de Acumulación de Residuos Sólidos Ordinarios" (ver anexo2).

La ponderación de las variables de los puntos críticos de acumulación Residuos Sólidos Ordinarios genero cuatro mapas el primero correspondiente a la clasificación de los puntos críticos, por variables ponderadas y normalizadas de Erradicación, Volumen y Percepción Visual, y por último el mapa correspondiente a la ponderación total de esas variables, (ver anexo 3, 4, 5 y 6).

La priorización de puntos críticos mediante "hots pots" genera el mapa denominado "Análisis de Punto Caliente" (Ver anexo 7).

La definición de las zonas de afectación por puntos críticos de acumulación de RSO, mediante el método "Densidad Simple" genero el mapa denominado Zonas con mayor afectación por puntos de acumulación de Residuos Sólidos Ordinarios, aplicación "Densidad Simple" (ver anexo 8).

Y por último el análisis del patrón espacial de distribución de los puntos críticos de acumulación de RSO genera el mapa denominado "Análisis de Índice de Moran" (ver anexo 9).

#### **8. Resultados**

# <span id="page-58-1"></span><span id="page-58-0"></span>**8.1 Estructuración de la información correspondiente a los puntos críticos de acumulación de Residuos Sólidos.**

Como principal resultado de esta fase se obtuvo la base de datos, la cual mediante su vinculación con Arcgis se convierte en una herramienta de gestión, consulta y dominio, la cual mediante su operatividad se vuelve dinámica, permitiendo acciones que van desde la consulta de atributos e información de cada entidad registrada en Arcgis, y retroalimentada en Microsoft Acces, hasta la facilitación en la toma de decisiones, acciones y medidas de corresccion, mitigación y demás por parte de entidades interesadas, sobre los sectores afectados.

Por ejemplo, a continuación se muestra una de las ventajas al hacer consulta, una vez vinculada la información de ArcGis Académico con Microsoft Acces se puede consultar sobre el punto que queramos, a que barrio corresponde, cual es su volumen, su nivel de erradicación y el nivel de percepción visual generado

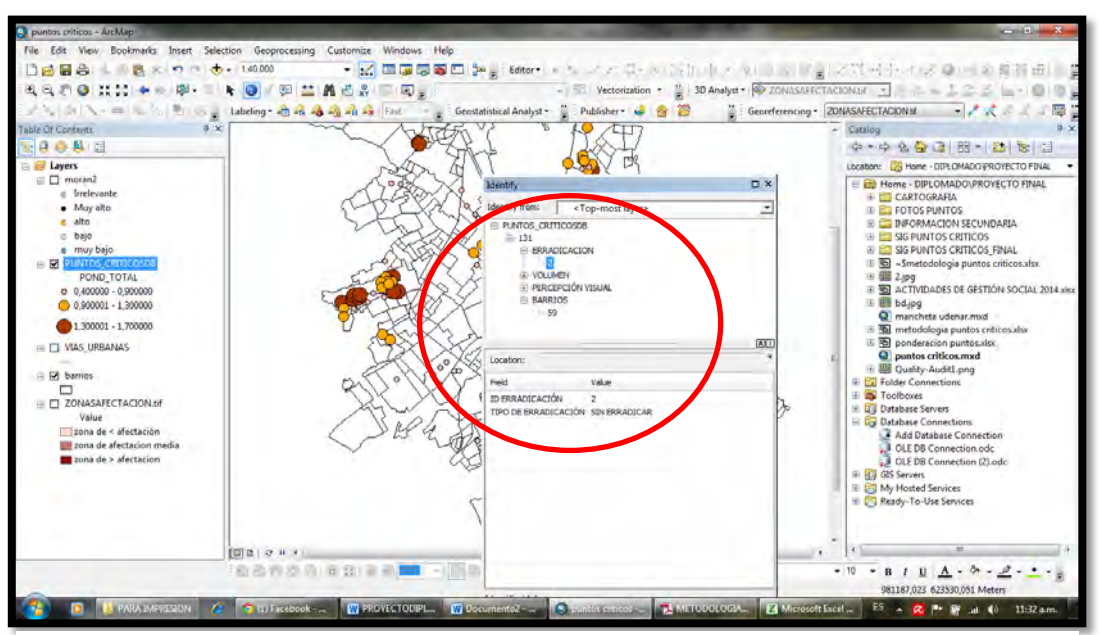

**Figura 23: Consulta e información desde Arcgis Académico en Microsoft Acces.** Fuente:

este trabajo

# <span id="page-59-0"></span>**8.2 Determinación las zonas de afectación por puntos críticos de acumulación de residuos sólidos**

### 8.2.1 **Ubicación espacial de los puntos críticos de acumulación de RSO.**

Como primer resultado de esta fase se obtuvo la espacialización de todos los puntos críticos de acumulación de Residuos Sólidos Ordinarios, los cuales se observan se concentran hacia ciertos sectores y se dispersan hacia otros. (Ver anexo 2).

# 8.2.2 **Ponderación de las variables de los puntos críticos de acumulación RSO.**

La ponderación de las variables de los puntos críticos de acumulación de RSO nos hace una aproximación hacia aquellos sectores en donde se ubican dichos puntos teniendo en cuenta sus variables.

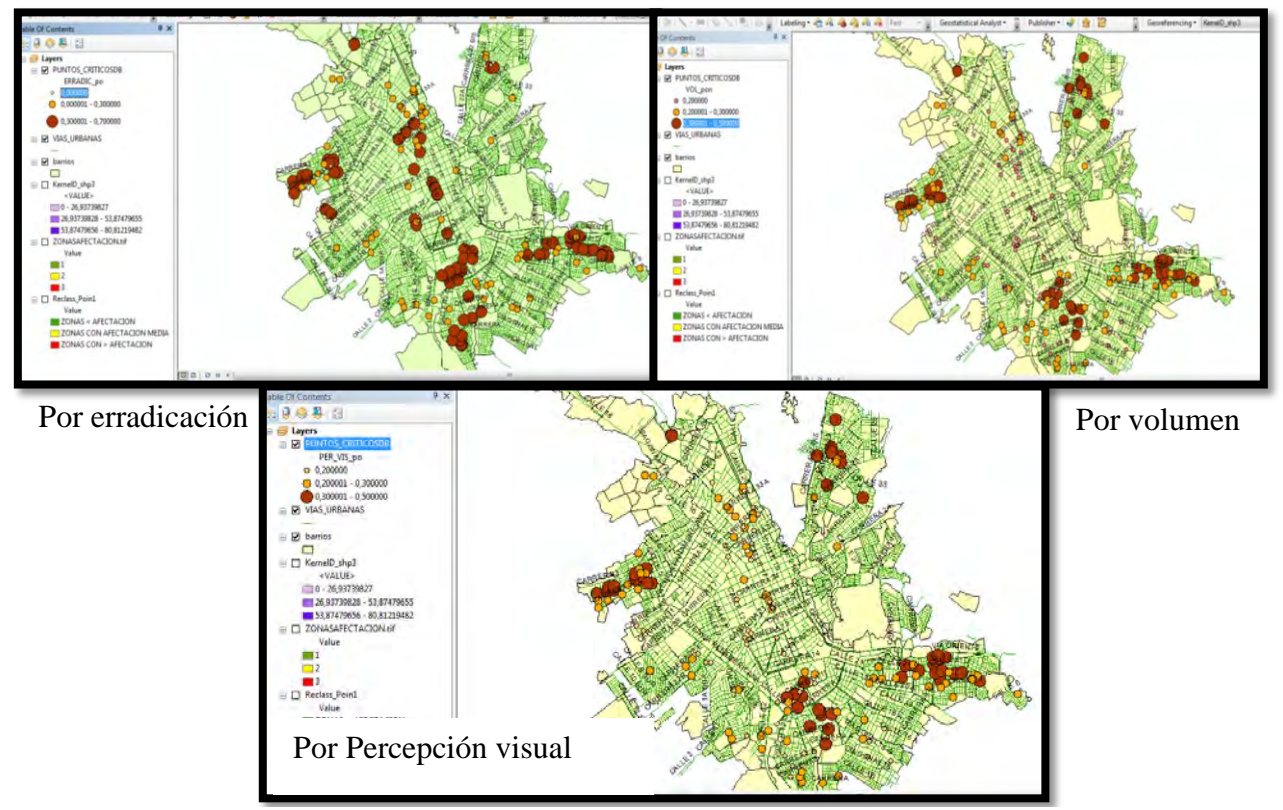

**Figura 24: Clasificación de Puntos críticos por variables**

Con dichos resultados, se hace la comparación, y se determina que la distribución por la variable de Erradicación se distribuye de una manera mas uniforme sobre el espacio, lo cual nos indica que el nivel de intervención y de acciones, se están realizando equitativamente sobre toda el área urbana del municipio de Pasto.

Frente a la variable de volumen se observa que los puntos de mayor volumen se concentran hacia la parte externa del área de la cabecera municipal, de igual manera se observa que existe una relación con la presencia de puntos críticos de gran volumen hacia las zonas aledañas a las plazas de mercado.

Respecto a la clasificación por percepción visual, presenta una relación directa con la clasificación por volumen, y es entendible ya que de forma obvia un punto crítico con mayor volumen genera una percepción visual a mayor distancia, sin embargo, existe una pequeña variabilidad, ya que hacia el sector del centro se observa que hay una percepción visual media y no baja como en el caso de la clasificación por volumen, esto se deduce que se debe a que en dicho sector aunque existen puntos criticos de volumen pequeño, si se encuentran con mayor frecuencia y dado que es mayor gente la que transita por ahí, la percepción visual aumente en cierto grado.

#### 8.2.3 **Priorización de puntos críticos mediante "hots pots".**

Haciendo uso de la herramienta de geo procesamiento estadística denominada *Gi\** de *Getis-Ord,* se idéntifica la localización de los puntos críticos o puntos calientes, en la distribución espacial dentro de San Juan de Pasto. Esta estadística, dado un conjunto de entidades ponderadas, identifica agrupamientos espaciales estadísticamente significativos de valores altos y bajos. El resultado de esta herramienta permite visualizar mediante la agrupación espacial de valores altos y bajos, la distribución espacial de los puntos críticos de acumulación de residuos

sólidos ordinarios por nivel de afectación en donde los puntos identificados con colores cálidos, rojizos representan los puntos Críticos de mayor afectación y relevancia a diferencia de los puntos con colores claros donde ocurre una mezcla de valores por lo que estima la aleatoriedad de los datos lo cual indica los punto de menor conflicto o relevancia.

Los resultados obtenidos indican que en total hay *66* puntos críticos o puntos calientes de acumulación de residuos sólidos ordinarios, distribuidos espacialmente en San Juan de pasto en los sectores Nor – Oeste , Sur Oeste y Sur Este de la ciudad, ubicados específicamente en **29** en barrios identificados a continuación:

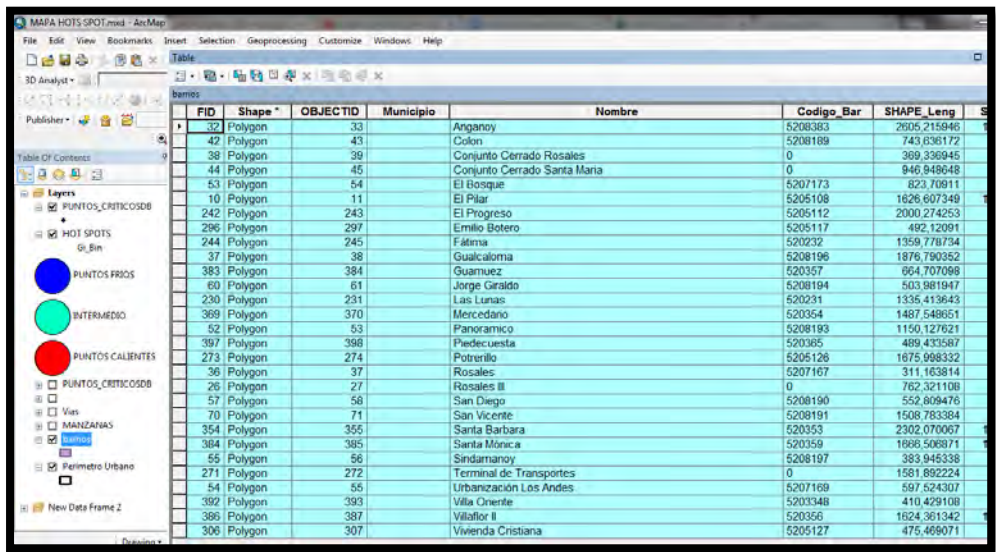

**Figura 25: Identificación de Barrios con influencia de Puntos Calientes por acumulación de residuos sólidos ordinarios.** Fuente: este trabajo

# 8.2.4 **Calculo de la Densidad Simple para la Determinación de zonas con mayor y menor afectación por acumulación de puntos críticos de residuos sólidos ordinarios.**

Por medio de la aplicación de la herramienta Density Point , la cual calcula la magnitud por unidad de área, se logró determinar las zonas con mayor afectación por puntos críticos de acumulación de residuos sólidos ordinarios, las cuales se categorizaron de la siguiente manera:

# *8.2.4.1 Zona de afectación Alta.*

Siendo esta la zona de mayor importancia para el desarrollo de estudio, identificada bajo el color rojo por su grado de importancia, los resultados obtenidos nos indican que esta zona se ubica espacialmente al Nor – Oeste y al Sur – Este de la ciudad de Pasto, integradas respectivamente por dos zonas en cada ubicación, las cuales se integran en su totalidad por los siguientes barrios:

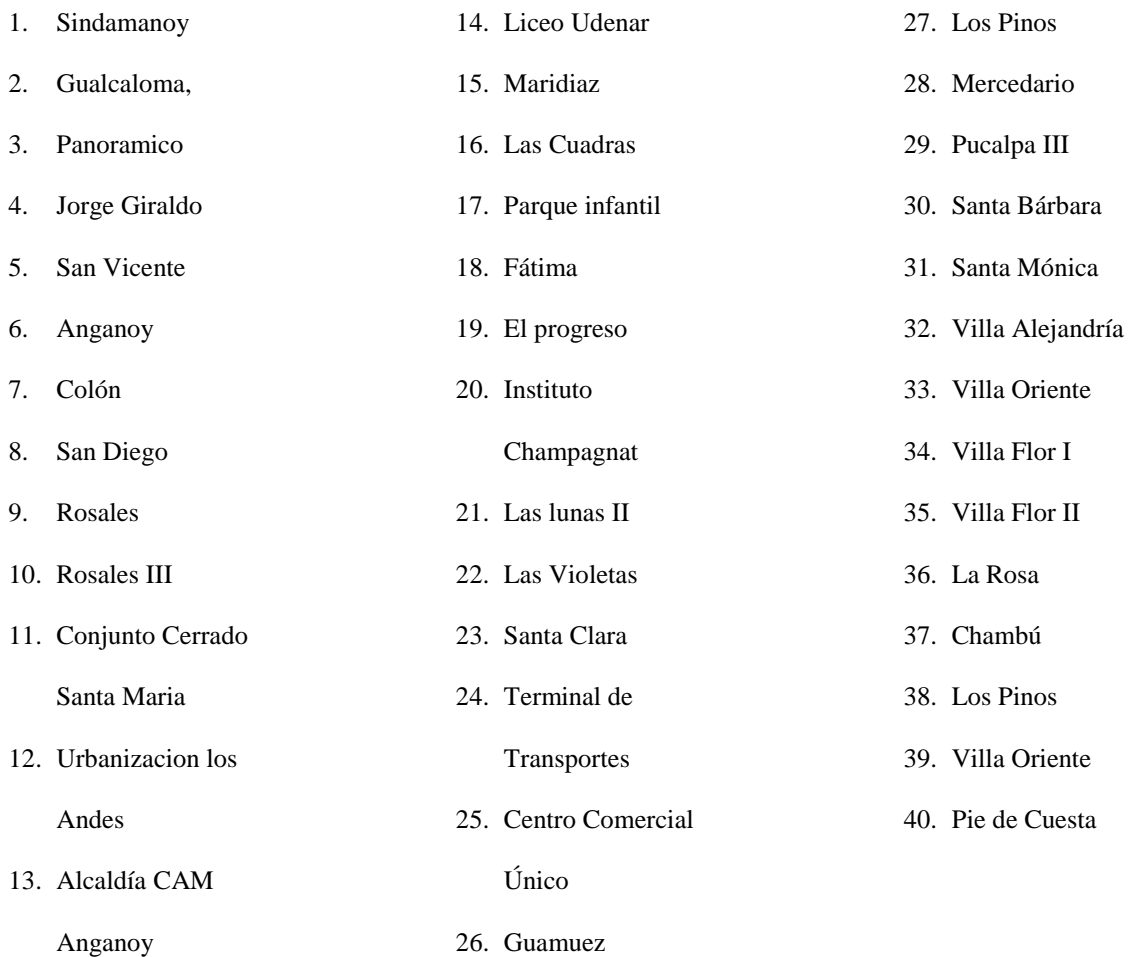

# *8.2.4.2 Zona de afectación Media.*

Continuando con el orden de relevancia para el estudio, esta zona se encuentra distribuida espalcialmente al Nor- Oeste, Nor Este, sector Central , Sur Oestre y Sur Estre de la ciudad de Pasto, sectores los cuales se integran por los siguientes barrios:

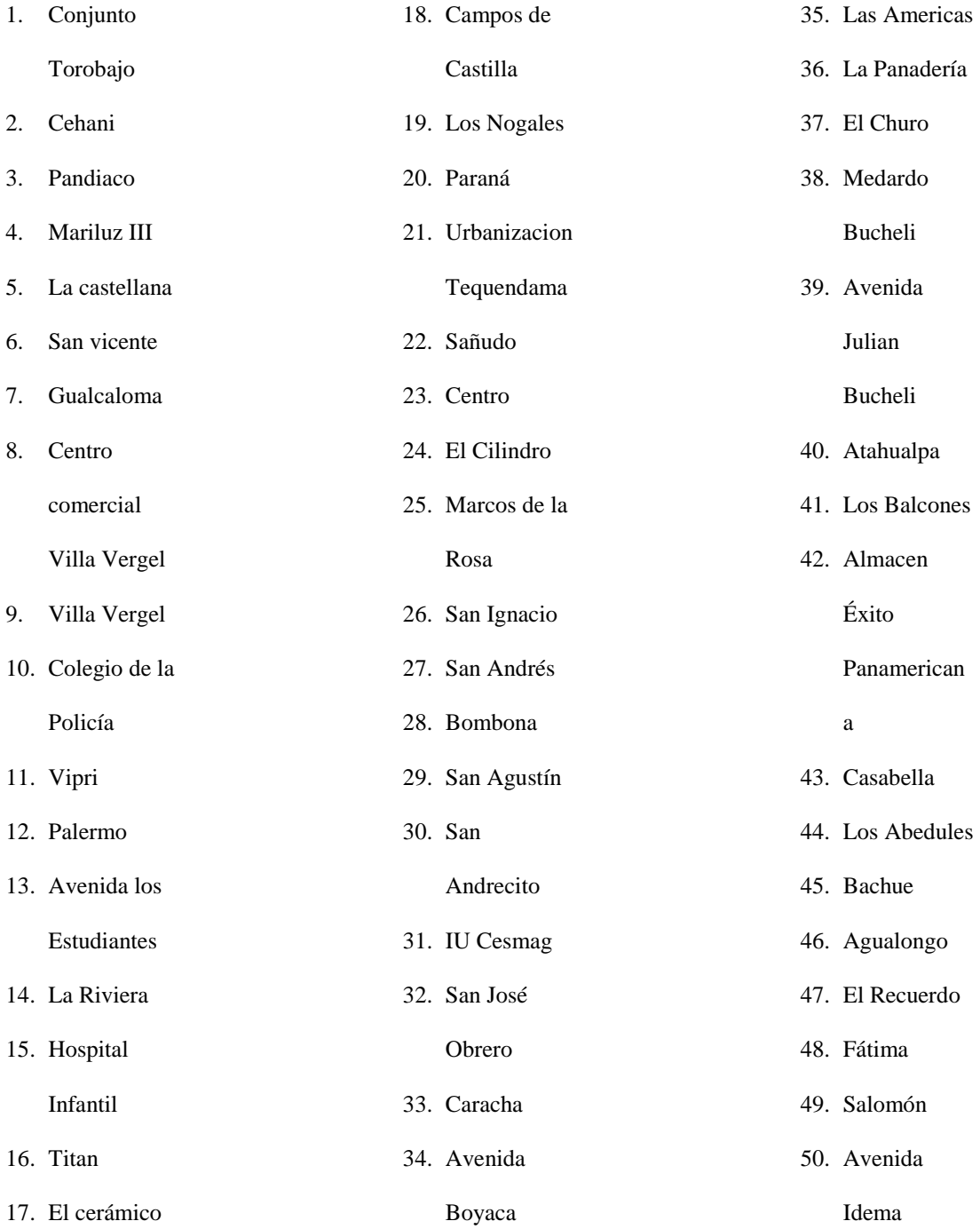

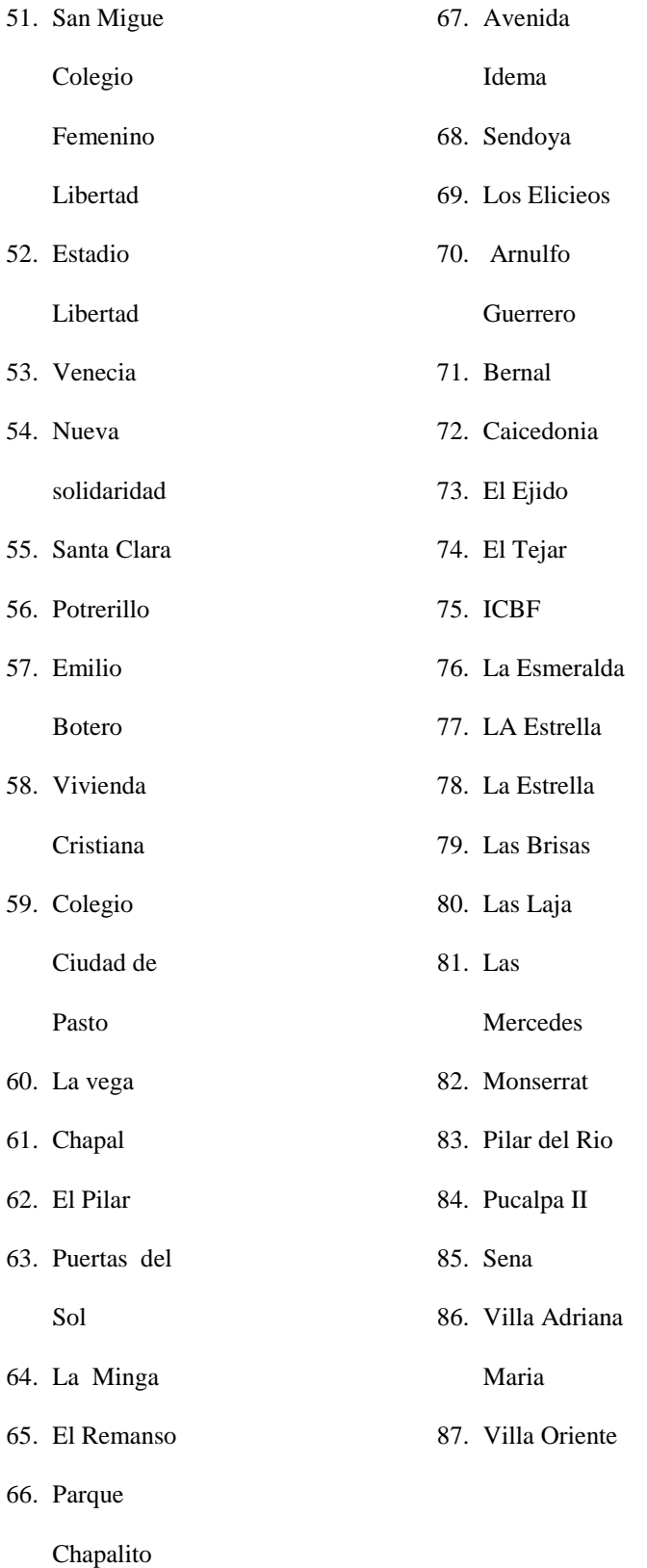

#### *8.2.4.3 Zona de Afectación Baja.*

Como último resultado obtenido podemos inferir que esta zona está distribuida espacialmente a lo largo de la cabecera municipal, la cual tiene la mayor extensión y se encuentra integrada por los 436 barrios restantes que componen a la Ciudad de Pasto.

Finalmente la identificación de estas zonas por grado de afectación, nos indican los lugares los cuales son objeto de priorización para encaminar alternativas y acciones de mitigación o solución frente a la problemática relaciona con los punto de acumulación de residuos sólidos ordinarios siendo un insumo eficaz e importante para la empresa de aseo EMAS en sus procesos de gestión.

# 8.2.5 **Análisis del patrón espacial de distribución de los puntos críticos de acumulación de RSO, mediante Índice de I MORAN.**

Correlación espacial y patrón de comportamiento de los puntos críticos de acumulación de residuos sólidos ordinarios a través del cálculo Índice I de Morán

Con la aplicación del índice de I Morán, se analizó la auto correlación espacial que existe entre los punto de acumulación de RSO, es decir, el grado o la sucesión en que aparecen distribuidos en una unidad geográfica en este caso la Ciudad de Pasto, en conjunto con su patrón de aparición que es esquinas por manzanas de cada barrio, por lo tanto se pudo inferir que estos son similares en su aparición en unidades geográficas próximas, en este caso manzanas próximas o barrios como tal.

El cálculo indicó que en cada Barrio siendo este la agrupación de varias manzanas la auto correlación espacial fue positiva, es decir, las unidades espaciales vecinas presentaron valores similares con características de agrupamientos parecidos, por lo cual se encuentra relación con el suceso de aparición o patrón el cual se define por esquinas de manaza así como también se integra con la aparición de puntos del mismo tipo en barrios contiguos o aledaños, como se lo puede evidenciar en el mapa 8 anexo 9 "Análisis por índice de Morán".

### <span id="page-66-0"></span>**8.3 Geneción de cartografía temática de las zonas de afectación por puntos críticos.**

Como resultado de esta fase se obtuvo el único diseño de mapa el cual fue utilizado para la elaboración de 8 mapas finales producto de la metodología de trabajo de este estudio, los cuales se convierten en cartografía temática la cual pretende pueda ser interpretada por cualquier usuario, además de esto, la elaboración d estos mapas es que la materialización de este estudio puesto que contienen la información necesaria para comprender el objeto de estudio: acumulación de puntos críticos de residuos sólidos ordinario en la ciudad de Pasto, finalmente pueden ser utilizados como insumos para la el análisis de esta problema y gestión de alternativas de solución por parte de la Empresa EMAS Pasto S.A E.S.P, así como también desde la Academia para la realización de nuevas investigaciones.

#### <span id="page-66-1"></span>**8.4 Publicación de resultados**

# **9. Referencias**

- <span id="page-67-0"></span>Administracion Municipal. (2004). *Esquema de Ordenamieto Territorial del municipio de Imues.* Imues.
- Alcaldia de Pasto. (2012). Plan de Ordenamiento Territorial Realidad Posible. San Juan de Pasto.
- Alcaldia Local de Usaquen. (s.f.). *Basura Cero Usaquen*. Recuperado el 4 de mayo de 2015, de Puntos Criticos: http://www.basuracerousaquen.com/pcriticos2.php
- ANDRADE, H., & WEIMAR, A. (2011). *Planificación Ambiental Participativa en la Vereda Marqueza Alta, Corregimiento Nuevo Horizonte, municipio de Tangua.* San Juan de Pasto.
- Andrade, M., & Sanchez, C. (14 de septiembre de 2011). *Repositorio Digital E.S.P.E "DETERMINACIÓN DE ZONAS SUSCEPTIBLES A ACCIDENTES DE TRÁNSITO EN EL CANTÓN RUMIÑAHUI, MEDIANTE EL DESARROLLO E IMPLEMENTACIÓN DE UN SISTEMA DE INFORMACIÓN GEOGRÁFICA PARA LA POLICÍA NACIONAL".* Recuperado el 15 de diciembre de 2013, de www.Repositorio Digital Escuela Politecnica del Ejercito Ecuador.: http://repositorio.espe.edu.ec/bitstream/21000/4613/1/T-ESPE-032743.pdf
- Aronof, S. (1991). *Geographic Information Systems: A Management perspective.* Ontario, Canada: Publications.

Castro , J., & Ruiz, L. (2012).

Ciaf. (2002). Fundamentos de SIG. En Ciaf, *Fundamentos de SIG* (pág. 9). Bogota.

- Gomez M, B. (2005). *Sistemas de Información Geografica y Evaluacion Multicriterio en la Ordenacion Territorial.* Mexico: Alfaomega.
- Gomez.M, B. (2005). *Sistemas de Información Geográfica y Evaluación Multicriterio en la 0rdenacion del Territorio.* mexico: Alfaomega.

Gutierres, L. (2000). *SIG: Sistemas de Información Geografica.* Madrid: Sintesis.

Hypergeo. (2014). *Geografia*. Recuperado el 6 de mayo de 2015, de Cartografia tematica: http://www.hypergeo.eu/spip.php?article418

Manual Base, V. 1. (s.f.). Manual base,volumen 1: "Conceptos fundamentales". En S. Sociedad Latinoamericana de Percepcion Remotay Sistemas de Informacion Espacial, *Manual base,volumen 1: "Conceptos fundamentales"* (pág. 8). Santiago de Chile.

- MARTINEZ, J., & al, e. (Septiembre,2005). *Guía para la Gestión Integral de los Residuos Peligrosos. Fundamentos* (Vol. Tomo 1). Montevideo, Uruguay: Red de Centros.
- MINISTERIO DE AMBIENTE, VIVIENDA Y DESARROLLO TERRITORIAL. (30 de Diciembre de 2005). *Decreto 4741.* Bogota D.C.
- MINISTERIO DE DESARROLLO ECONÓMICO DE COLOMBIA. (6 de Agosto de 2002). *Decreto 1713.* Bogota D.C.
- Ministerio de Energia de Chile. (2012). *Sistema de Información Geográfica de Especies Clasificadas y en Proceso de Clasificación.* Santiago de Chile, Chile.
- Mori, I. (7 de ABRIL de 2015). *UNIDAD ADMINISTRATIVA ESPECIAL DE SERVICIOS PUBLICOS.* Obtenido de

http://www.uesp.gov.co/uaesp\_jo/attachments/186\_anexo03\_escombros.pdf

Sanchez, G. (2002). Desarrollo y medio ambiente: una mirada a Colombia. En *Economia y Desarrollo* (págs. 83-86).

TCHOBANOLOGLOUS, G. (s.f.). *Gestión Integral de Residuos Sólidos.* Mc Graw-Hill. . TCHOBANOLOGLOUS, G. (s.f.). *Gestión Integral de Residuos Sólidos.* Mc Graw-Hill. .